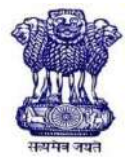

भारत सरकार कौशल विकास और उद्यमिता मंत्रालय प्रशिक्षण महानिदेशालय

# **योग्यता आधारित पाठ्यक्रम**

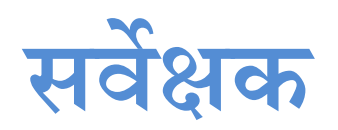

**(अर्वधध: दो र्वर्ष) जुलाई2022 मेंसंशोधधत धशल्पकाि प्रधशक्षण योजना (सीटीएस)**

**एनएसक्यूएफ स्ति-4**

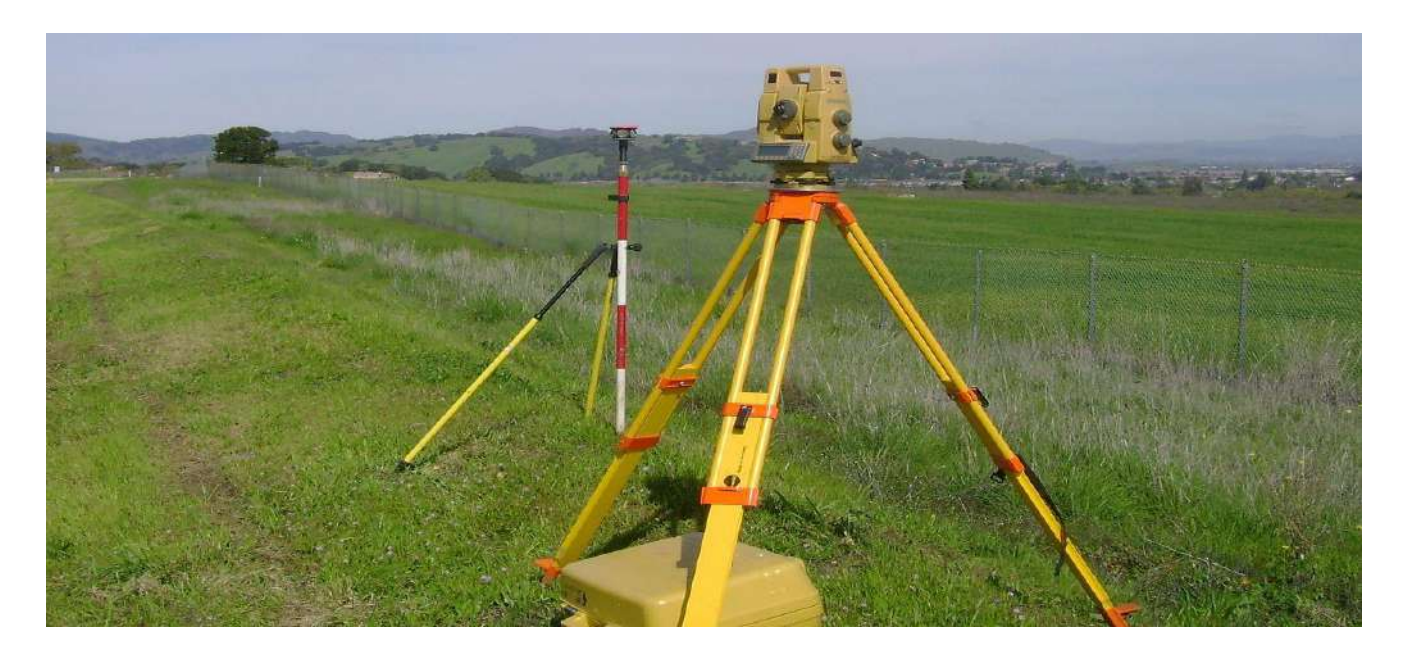

**सेक्टि - धनमाषण**

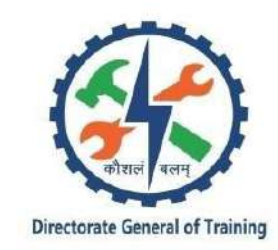

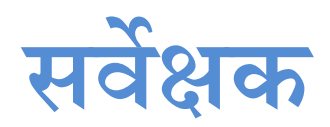

**(इजं ीधनयरिंग व्यापाि)**

**(जुलाई2022 मेंसंशोधधत)**

**संस्किण: 2.0**

**धशल्पकाि प्रधशक्षण योजना (सीटीएस)**

**एनएसक्यूएफ स्ति - 4**

द्वारा विकवसत

कौशल विकास और उद्यमिता मंत्रालय

प्रशिक्षण महानिदेशालय **कें द्रीय कमषचािी प्रधशक्षण औि अनुसंधान संस्थान** EN-81, सेक्टर-V, साल्ट लेक वसटी, कोलकाता -700 091 www.cstaricalcutta.gov.in

विषय-सू ची

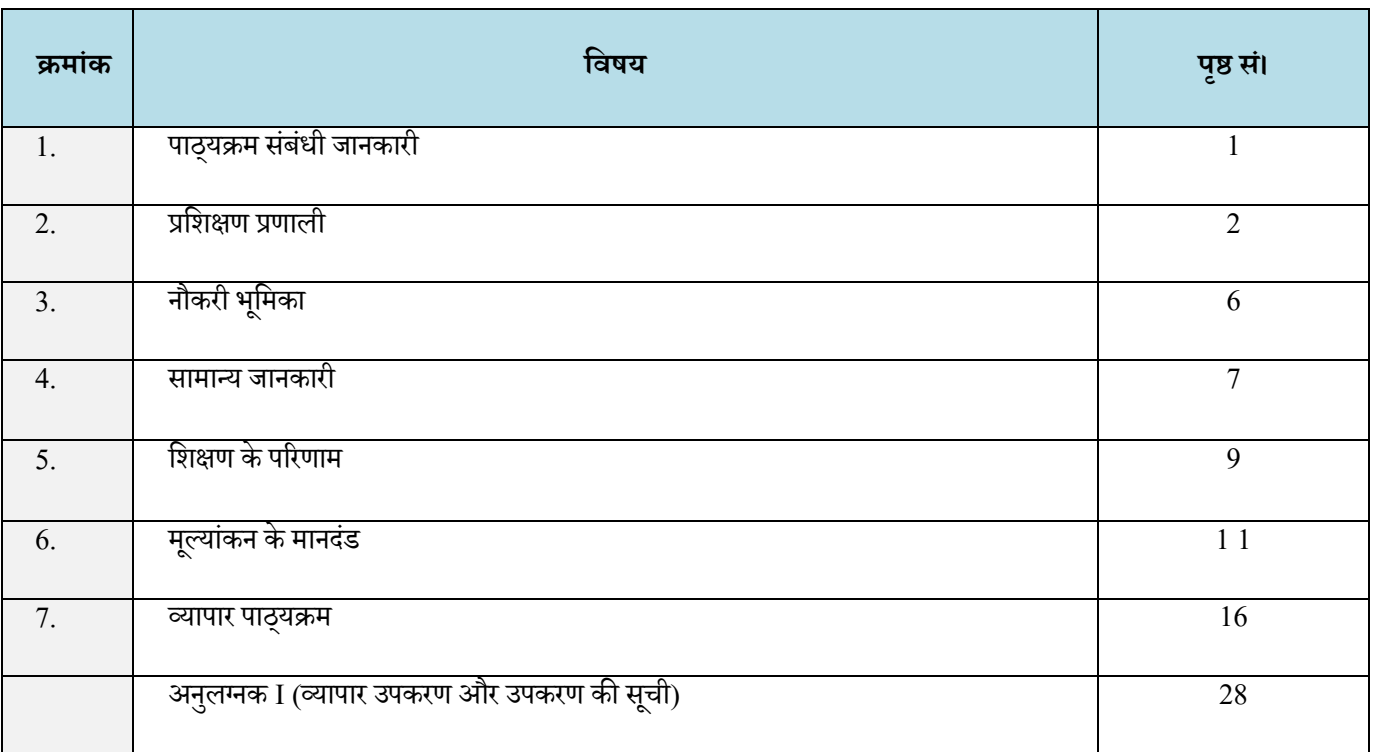

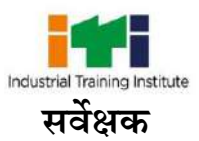

दो साल की अवधि के दौरान एक उम्मीदवार को विषयों पर प्रशिक्षित किया जाता है जैसे। व्यावसायिक कौशल, व्यावसायिक ज्ञान, नौकरी की भूमिका से संबंधित रोजगार कौशल। इसके अलावा एक उम्मीदवार को आत्मविश्वास बढ़ाने के लिए प्रोजेक्ट वर्क और एक्स्ट्रा करिकुलर एक्टिविटीज बनाने / करने का काम सौंपा जाता है। व्यावहारिक कौशल सरल से जटिल तरीके से प्रदान किए जाते हैं और साथ ही व्यावसायिक ज्ञान (सिद्धांत विषय) को कार्य निष्पादित करते समय संज्ञानात्मक ज्ञान को लागू करने के लिए एक ही फैशन में पढ़ाया जाता है। व्यावहारिक भाग सरल ज्यामितीय आरेखण से शुरू होता है और अंत में स्थलाकृतिक मानचित्र, भूकर/मौज़ा मानचित्र, विस्तृत सड़क परियोजना, सीएडी का उपयोग करते हुए सर्वेक्षण आरेखण, जीआईएस तकनीकों का अनुप्रयोग, जल सर्वेक्षण, पारेषण लाइन साइट सर्वेक्षण, रेलवे लाइन साइट सर्वेक्षण, स्वीकृति योजना तैयार करने के साथ समाप्त होता है। आवासीय / सार्वजनिक भवन, और विस्तृत अनुमान। व्यावसायिक कौशल विषय के अंतर्गत शामिल व्यापक घटक नीचे दिए गए हैं: -

**प्रथम वर्ष :** पाठ्यक्रम की शुरुआत में प्रशिक्षुओं को व्यावसायिक सुरक्षा और स्वास्थ्य, पीपीई, आदि से परिचित कराया जाता है। सुरक्षा के सभी पहलुओं का अवलोकन अनिवार्य है। सुरक्षा पहलू में OSH & E, PPE, अग्निशामक, प्राथमिक चिकित्सा, आदि जैसे घटक शामिल हैं। व्यावहारिक भाग मूल ड्राइंग (लेटरिंग, नंबरिंग, ज्यामितीय आकृति, प्रतीकों और प्रतिनिधित्व से मिलकर) से शुरू होता है। बाद में प्रदान किए गए ड्राइंग कौशल में विभिन्न पैमानों, अनुमानों को चित्रित करना, साइट सर्वेक्षण करना और चेन / टेप, प्रिज्मीय कम्पास का उपयोग करके साइट योजना तैयार करना, ऑटोकैड ड्राइंग करना शामिल है। कंप्यूटर एडेड ड्राइंग का ज्ञान और अनुप्रयोग पेश किया गया है। टूलबार, कमांड और मेनू का उपयोग करके ड्राइंग बनाने का कार्यक्षेत्र। सीएडी से प्लॉटिंग ड्राइंग। प्लेन टेबल (विकिरण, चौराहा, ट्रैवर्सिंग, ऊंचाई का निर्धारण), थियोडोलाइट (कोण का माप, ट्रैवर्सिंग, क्षेत्र की गणना), लेवलिंग इंस्ट्रमेंट (अलग-अलग लेवलिंग - डिफरेंशियल, व्युत्क्रम, आदि), टैकोमीटर (क्षैतिज का निर्धारण) का उपयोग करते हुए विभिन्न साइट सर्वेक्षण और ऊर्ध्वाधर दरी, स्थिरंक, आदि), फील्ड बुक एंटी, प्लॉटिंग, मैपिंग, क्षेत्र की गणना, ट्रैवर्स ड्राइंग तैयार करना, सीएडी का उपयोग करके साधारण बिल्डिंग ड्राइंग को प्रैक्टिकल में पढ़ाया जा रहा है।

<mark>दसरा वर्ष:</mark> समोच्च के साथ स्तर के उपकरणों का उपयोग करके स्थलाकृतिक मानचित्र बनाना (समोच्च का प्रक्षेप, खंड की तैयारी, मात्रा की गणना, सरल, यौगिक, रिवर्स, संक्रमण और ऊर्ध्वाधर वक्र की स्थापना), कुल स्टेशन का उपयोग करके सर्वेक्षण करना ओर मानचित्र तैयार करना (माप) कोण, निर्देशांक और ऊंचाई, सर्वेक्षण डेटा डाउनलोड करना और प्लॉटिंग), कैडस्ट्राल सर्वेक्षण द्वारा साइट योजना (साइट योजना तैयार करना, प्लॉट क्षेत्र की गणना, आदि), सड़क परियोजना सर्वेक्षण करना (स्थान सर्वेक्षण और रूट मैप तैयार करना, प्रोफाइल / अनुदैर्ध्य / क्रॉस सेक्शन लेवलिंग और प्लॉटिंग) और सीएडी का उपयोग करके सर्वेक्षण ड्राइंग। कार्टोग्राफिक प्रोजेक्शन का आरेखण, विभिन्न क्षेत्रों में जीआईएस और जीपीएस तकनीकों की स्थापना और अनुप्रयोग, डेटा का संग्रह और प्रसंस्करण, हाइड्रोग्राफिक सर्वेक्षण करना (हाइड्रोग्राफिक गहराई का निर्धारण, प्रवाह की गति को मापना, नदी केक्शन सेक्षर को क्षेत्र की निर्वहन की गणना करना, आदि), पारेषण लाइन साइट सर्वेक्षण (सरेखण बनाना, विस्तृत सर्वेक्षण करना, अंतिम स्थान सर्वेक्षण और टावर नींव पिट प्वाइंट बनाना), रेलवे लाइन साइट सर्वेक्षण करना, सीएडी द्वारा भवन का चित्र बनाना और अनुमान तैयार करना भाग के रूप में किया जा रहा है। व्यावहारिक प्रशिक्षण के।

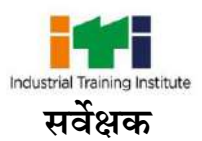

# **2. प्रधशक्षण प्रणाली**

#### **2.1 सामान्य**

कौशल विकास और उद्यमिता मंत्रालय के तहत प्रशिक्षण महानिदेशालय (डीजीटी) श्रम बाजार के विभिन्न क्षेत्रों की जरूरतों को पूरा करने वाले व्यावसायिक प्रशिक्षण पाठ्यक्रमों की श्रृंखला प्रदान करता है। व्यावसायिक प्रशिक्षण कार्यक्रम प्रशिक्षण महानिदेशालय (डीजीटी) के तत्वावधान में चल रहे हैं। विभिन्न प्रकार के शिल्पकार प्रशिक्षण योजना (सीटीएस) और शिक्षुता प्रशिक्षण योजना (एटीएस) व्यावसायिक प्रशिक्षण को मजबूत करने के लिए डीजीटी की दो अग्रणी योजनाएं हैं।

सीटीएस के तहत सर्वेयर ट्रेड आईटीआई के नेटवर्क के माध्यम से देश भर में वितरित किए जाने वाले सबसे लोकप्रिय पाठ्यक्रमों में से एक है। कोर्स दो साल की अवधि का है। इसमें मुख्य रूप से डोमेन क्षेत्र और कोर क्षेत्र शामिल हैं। डोमेन क्षेत्र (व्यापार सिद्धांत और व्यावहारिक) पेशेवर कौशल और ज्ञान प्रदान करता है, जबकि कोर क्षेत्र (रोजगार योग्यता कौशल) आवश्यक मुख्य कौशल, ज्ञान और जीवन कौशल प्रदान करता है। प्रशिक्षण कार्यक्रम से उत्तीर्ण होने के बाद, प्रशिक्षु को डीजीटी द्वारा राष्ट्रीय व्यापार प्रमाणपत्र (एनटीसी) से सम्मानित किया जाता है जिसे दुनिया भर में मान्यता प्राप्त है।

## **प्रधशक्षुको मोटेतौि पि यह प्रदधशषत किनेकी आर्वश्यकता हैधक र्वेसक्षम हैं:**

- तकनीकी मानकों/दस्तावेजों को पढ़ना और उनकी व्याख्या करना, कार्य की योजना बनाना, आवश्यक सामग्री और उपकरणों की पहचान करना;
- सुरक्षा नियमों, दुर्घटना निवारण विनियमों और पर्यावरण संरक्षण शर्तों को ध्यान में रखते हुए कार्य करना;
- <sub>्</sub>नौकरी करते समय पेशेवर ज्ञान, मृल कौशल और रोजगार योग्यता कौशल लागू करें।
- सर्वेक्षण ड्राइंग और डेटा की जाँच करें और त्रुटियों को सुधारें।
- किए गए कार्य से संबंधित तकनीकी मापदंडों का दस्तावेजीकरण करें। क्षेत्र माप के दौरान रिकॉर्ड किए गए डेटा को संसाधित करें और प्रासंगिक निष्कर्ष विकालें।

## **2.2 प्रगधत मागष**:

- उद्योग में तकनीशियन के रूप में शामिल हो सकते हैं और वरिष्ठ तकनीशियन, पर्यवेक्षक के रूप में आगे बढ़ेंगे और प्रबंधक के स्तर तक बढ़ सकते हैं।
- संबंधित क्षेत्र में एंटरप्रेन्योर बन सकते हैं।
- लेटरल एंट्री द्वारा इंजीनियरिंग की अधिसूचित शाखाओं में डिप्लोमा कोर्स में प्रवेश ले सकते हैं।
- राष्ट्रीय शिक्षुता प्रमाणपत्र (एनएसी) के लिए अग्रणी विभिन्न प्रकार के उद्योगों में शिक्षुता कार्यक्रम में शामिल हो सकते हैं।
- आईटीआई में इंस्ट्रक्टर बनने के लिए ट्रेड में क्राफ्ट इंस्ट्रक्टर ट्रेनिंग स्कीम (सीआईटीएस) में शामिल हो सकते हैं।
- लागू होने पर डीजीटी के तहत उन्नत डिप्लोमा (व्यावसायिक) पाठ्यक्रमों में शामिल हो सकते हैं।

#### **2.3 पाठ्यक्रम संिचना:**

नीचे दी गई तालिका दो वर्षों की अवधि के दौरान विभिन्न पाठ्यक्रम तत्वों में प्रशिक्षण घंटों के वितरण को दर्शाती है: -

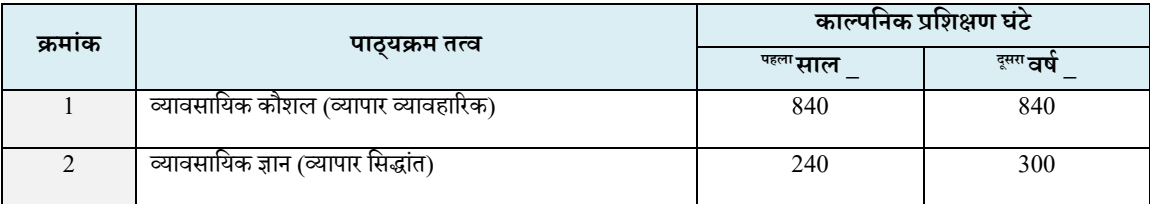

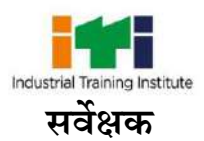

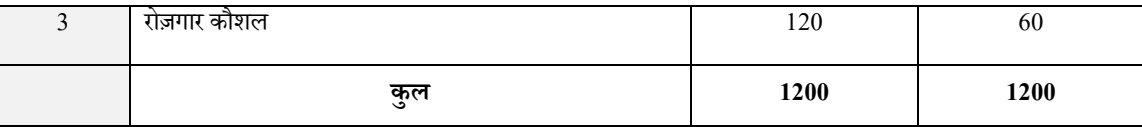

हर साल 150 घंटे अनिवार्य OJT (ऑन द जॉब ट्रेनिंग) पास के उद्योग में, जहाँ भी उपलब्ध नहीं है तो ग्रुप प्रोजेक्ट अनिवार्य है।

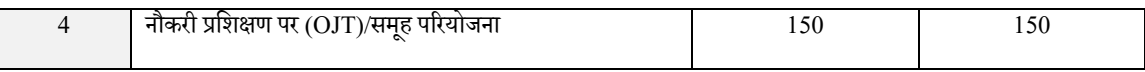

एक साल या दो साल के ट्रेड के प्रशिक्षु आईटीआई प्रमाणन के साथ 10 वीं / 12 वीं कक्षा के प्रमाण पत्र के लिए प्रत्येक वर्ष में 240 घंटे तक के वैकल्पिक पाठ्यक्रमों का विकल्प चुन सकते हैं या शॉर्ट टर्म पाठ्यक्रम जोड़ सकते हैं।

#### **2.4 आकलन औि प्रमाणन**

प्रशिक्षणार्थी का प्रशिक्षण पाठ्यक्रम की अवधि के दौरान रचनात्मक मूल्यांकन के माध्यम से और समय-समय पर डीजीटी द्वारा अधिसूचित योगात्मक मूल्यांकन के माध्यम से प्रशिक्षण कार्यक्रम के अंत में उसके कौशल, ज्ञान और दृष्टिकोण के लिए परीक्षण किया जाएगा।

क) प्रशिक्षण की अवधि के दौरान सतत मूल्यांकन (आंतरिक) सीखने के परिणामों के खिलाफ सूचीबद्ध मूल्यांकन मानदंडों के परीक्षण द्वारा **रचनात्मक मूल्यांकन पद्धति द्वारा किया जाएगा।** प्रशिक्षण संस्थान को मूल्यांकन दिशानिर्देश में विस्तृत रूप से एक व्यक्तिगत प्रशिक्षु पोर्टफोलियो बनाए रखना होता है। आंतरिक मूल्यांकन के अंक www.bharatskills.gov.in पर उपलब्ध कराए गए फॉर्मेटिव असेसमेंट टेम्प्लेट के अनुसार होंगे।

बी) अंतिम मूल्यांकन योगात्मक मूल्यांकन के रूप में होगा। एनटीसी प्रदान करने के लिए अखिल भारतीय ट्रेड टेस्ट परीक्षा नियंत्रक, डीजीटी दिशानिर्देशों के अनुसार आयोवजत वकया जाएगा। पैटिकऔर अंकि संरचिा को सिय-सिय पर डीजीटी द्वारा अवधसूवचत वकया जा रहा है। **अंधतम मूल्यांकन केधलए प्रश्न पत्र धनधाषरित किनेकेधलए सीखनेके परिणाम औि मूल्यांकन मानदंड आधाि होंगे। अंधतम पिीक्षा के दौिान पिीक्षक** व्यािहाररक परीक्षा केवलए अंक देिेसेपहले मूल्यांकन दिशानिर्देश में दिए गए विवरण के अनुसार व्यक्तिगत प्रशिक्षु के प्रोफाइल की भी जांच करेगा।

## **2.4.1 पास धर्वधनयमन**

समग्र परिणाम निर्धारित करने के प्रयोजनों के लिए, छह महीने और एक साल की अवधि के पाठ्यक्रमों के लिए 100% वेटेज लागू किया जाता है और दो साल के पाठ्यक्रमों के लिए प्रत्येक परीक्षा में 50% वेटेज लागू किया जाता है। ट्रेड प्रैक्टिकल और फॉर्मेटिव असेसमेंट के लिए न्यूनतम उत्तीर्ण प्रतिशत 60% और अन्य सभी विषयों के लिए 33% है।

#### **2.4.2 आकलन धदशाधनदेश**

यह सुनिश्चित करने के लिए उचित व्यवस्था की जानी चाहिए कि मूल्यांकन में कोई कृत्रिम बाधा न हो। मूल्यांकन करते समय विशेष आवश्यकताओं की प्रकृति को ध्यान में रखा जाना चाहिए। टीम वर्क का आकलन करते समय, स्क्रैप/अपव्यय के परिहार/कमी और प्रक्रिया के अनुसार स्क्रैप/अपशिष्ट का निपटान, व्यिहाररक रिैया, पयाकिरण केप्रवत संिेदिशीलता और प्रवशक्षण िेंवियवितता पर उवचत र्धयाि वदया जािा चावहए। योग्यता का आकलि करतेसिय OSHE के प्रति संवेदनशीलता और स्वयं सीखने की प्रवृत्ति पर विचार किया जाना चाहिए।

आकलन निम्नलिखित में से कुछ के आधार पर साक्ष्य होगा:

- प्रयोगशालाओं/कार्यशालाओं में किया गया कार्य
- रिकॉर्ड बुक/दैनिक डायरी
- मूल्यांकन की उत्तर पुस्तिका
- मौखिक परीक्षा
- प्रगति चार्ट

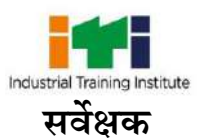

- उपव्थवत और सियविष्ठा
- कार्यभार
- परियोजना कार्य
- कंप्यूटर आधारित बहुविकल्पीय प्रश्न परीक्षा
- व्यािहाररक परीक्षा

आंतरिक (रचनात्मक) निर्धारणों के साक्ष्य और अभिलेखों को परीक्षा निकाय द्वारा लेखापरीक्षा और सत्यापन के लिए आगामी परीक्षा तक संरक्षित किया जाना है। प्रारंभिक मूल्यांकन के लिए अपनाए जाने वाले निम्नलिखित अंकन पैटर्न:

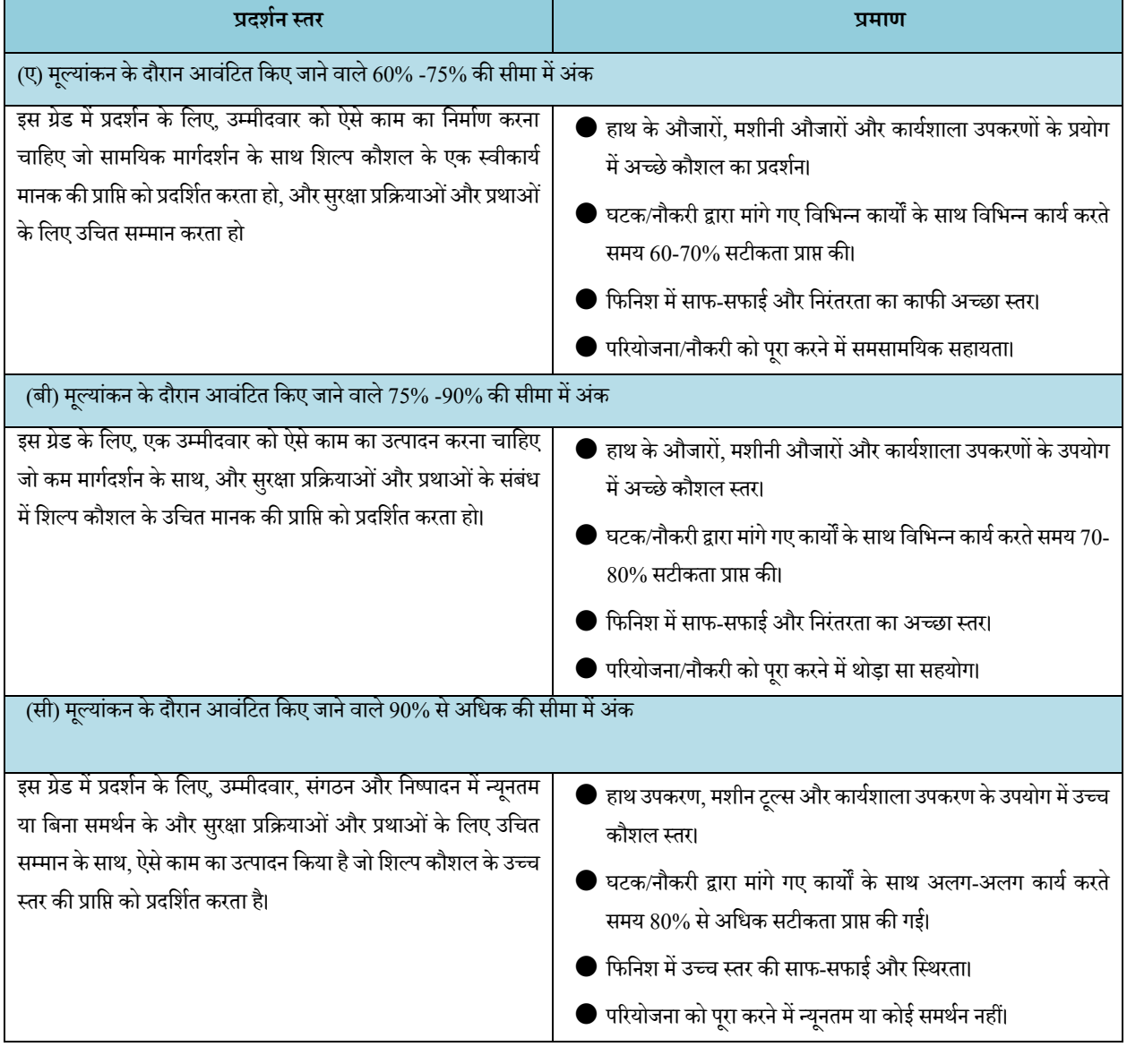

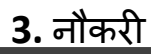

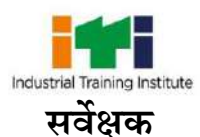

स्थ**लाकृतिक सर्वेक्षक;** स्थलाकृतिक और अन्य मानचित्र और रिकॉर्ड तैयार करने के लिए भूमि, तट, बंदरगाह, आदि के पथ पर नियंत्रण बिंदुओं (स्थलों) की रूपरेखा, रूपरेखा और सापेक्ष स्थिति निर्धारित करने के लिए भूमि का सर्वेक्षण करता है। मानचित्र तैयार करने के लिए जमीन पर इंस्ट्रमेंटेशन कार्य करने के लिए नियंत्रण बिंदु और स्तंभ स्थापित करता है। हवाई सर्वेक्षण में ली गई तस्वीरों के लिए जमीन पर पहचान चिह्न प्रदान करता है। कुछ स्थायी स्थिति के संबंध में और थियोडोलाइट्स और सटीक स्तरों, टैकोमीटर, डिजिटल प्लैनिमीटर आदि का उपयोग करते हुए आकाशीय पिंडों के संदर्भ में जमीन पर नियंत्रण बिंदुओं की स्थिति को ठीक करता है। थियोडोलाइट्स, कम्पास, प्लेन टेबल, लेवलिंग इंस्ट्रूमेंट्स, टोटल स्टेशन, जीपीएस, डीजीपीएस को एडजस्ट और सेट करता है। और सर्वेक्षण के लिए अन्य आधुनिक उपकरण, तीन निर्धारित बिंदुओं (त्रिकोण), स्थानों से माप और कोणों को उचित स्केच पर मापता है, देखता है और रिकॉर्ड करता है। खराब हो चुके टेपों के कारण त्रुटि के मार्जिन को ठीक करता है, जो गलत हो जाते हैं, और उपकरणों पर रीडिंग जो पर्यावरणीय कारकों से प्रभावित होते हैं।

नियत कार्य की योजना बनाना और उसे व्यवस्थित करना और निर्धारित सीमा के भीतर अपने कार्य क्षेत्र में निष्पादन के दौरान मुद्दों का पता लगाना और उनका समाधान करना। संभावित समाधान प्रदर्शित करें और टीम के भीतर कार्यों से सहमत हों। आवश्यक स्पष्टता के साथ संवाद करें और तकनीकी अंग्रेजी को समझें। पर्यावरण, स्व-शिक्षण और उत्पादकता के प्रति संवेदनशील।

**संदर्षएनसीओ-2015:** 2165.0200 - ्थलाकृवतक सिेक्षक

**संदर्ष नंबर: -** CON/N9002, IES/N9402, आईईएस/एि9441, कॉि/एि0904, आईईएस/एि9418, कॉि/एि0907, IES/N9412, CON/N0906, CON/N0905, IES/N9442, कॉन/एन1302 आईईएस/एन9423, आईईएस/एन9443, आईईएस/एन9444, आईईएस/एन9445, आईईएस/एन9446, आईईएस/एन9447, आईईएस/एन9448, आईईएस/एन9449, आईईएस/एन9450, आईईएस/एन9451, आईईएस/एन9452

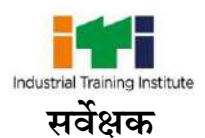

 $\mathbb{H}_\mathbf{m}$ 

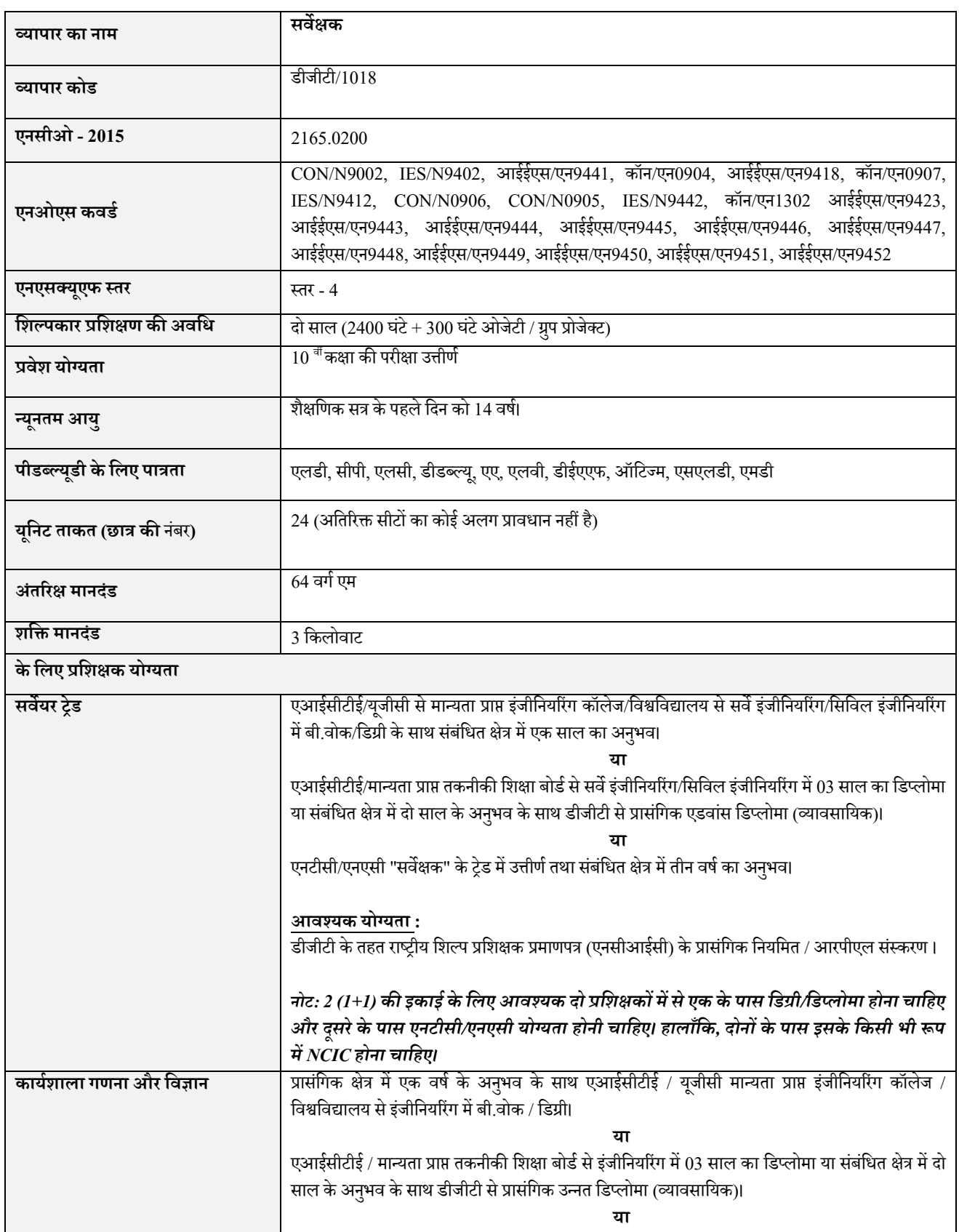

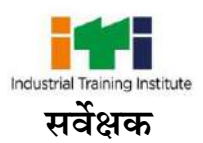

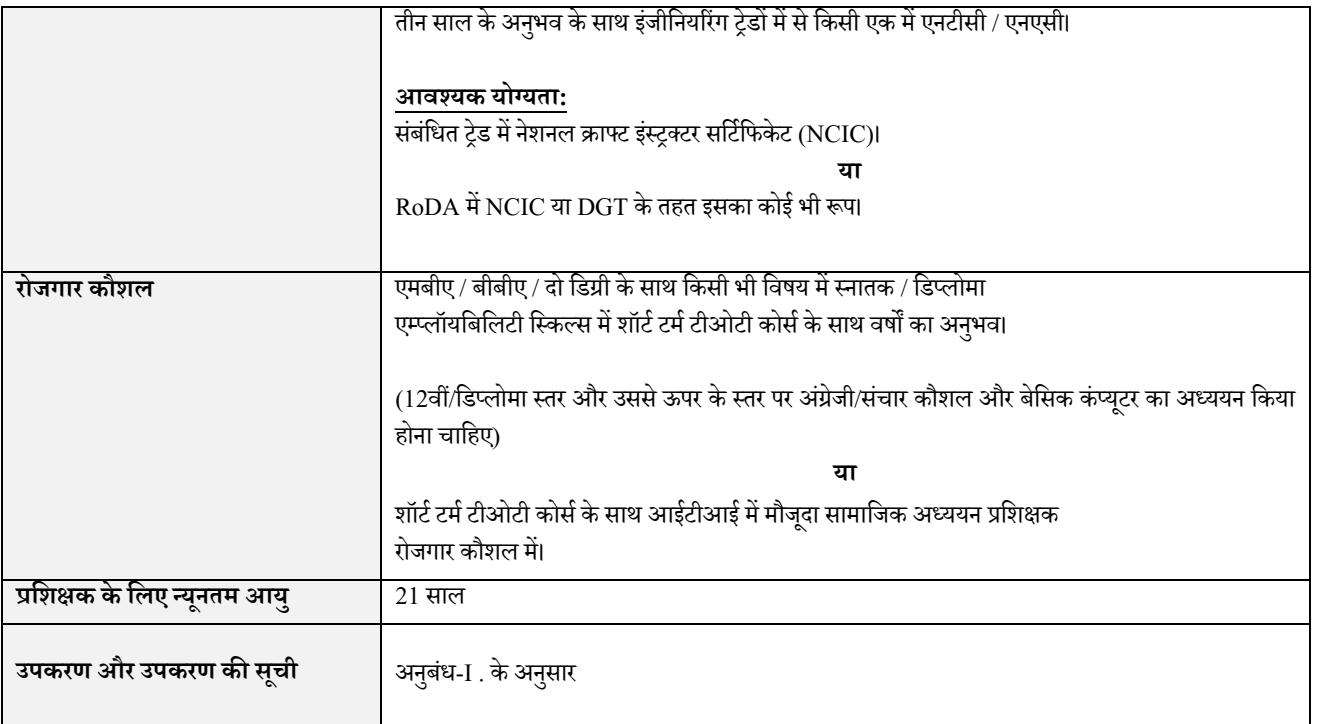

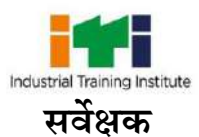

*सीखनेके पररणाम एक प्रलिक्षुकी कुि दक्षताओंका प्रलतलबंब होतेहैंऔर मूलयांकन मानदंि केअनुसार मूलयांकन लकया जाएगा।*

### **5.1 सीखनेकेपरिणाम (व्यापाि धर्वधशष्ट)**

#### **पहला साल:**

- 1. सुरक्षा सावधानियों का पालन करते हुए ड्राइंग और शीट लेआउट की अवधारणा। (एनओएस: कॉन/एन9002)
- 2. आरेखण यंत्रों का प्रयोग करतेहुए अक्षरों और क्रिांकिों को ड्रा करें। (एिओएस: आईईएस/एि9402)
- 3. सादी ज्यामितीय आकृतियाँ, वक्र और शांकव बनाएँ। (एनओएस: आईईएस/एन9402)
- 4. सादे पैमाने, विकर्ण पैमाने, तुलनात्मक पैमाने, वर्नियर पैमाने का निर्माण करें। (एनओएस:
- 5. सर्वेक्षण में प्रयुक्त होने वाले पारंपरिक चिन्हों और प्रतीकों को खींचिए। (एनओएस: आईईएस/एन9441)
- 6. चेन/टेप का उपयोग करके साइट सर्वेक्षण करना और साइट योजना तैयार करना। (एनओएस: कॉन/एन0904
- 7. प्रिज्मीय कंपास का उपयोग करके साइट सर्वेक्षण करें। (एनओएस: आईईएस/एन9418)
- 8. ऑटो कैड ड्राइंग करें। (एनओएस: कॉन/एन0907)
- 9. सितल तावलका काउपयोग करकेसाइट सिेक्षण करें। (एिओएस: आईईएस/एि9412)
- 10. थियोडोलाइट सर्वेक्षण करें। (एनओएस: कॉन/एन0906)
- 11. थियोडोलाइट द्वारा अनुप्रस्थ सर्वेक्षण करना और साइट मानचित्र तैयार करना। (एनओएस: कॉन/एन0906)
- 12. उपकरणों को समतल करके विभिन्न बिंदुओं के आरएल और ऊंचाई का निर्धारण। (एनओएस: कॉन/एन0905)
- 13. एक सड़क परियोजना सर्वेक्षण करें। (एनओएस: आईईएस/एन9442)
- 14. ऑटोकैड ड्राइंग (एकल कहानी निर्माण) करें। (एनओएस: कॉन/एन1302)
- 15. व्यावहारिक संचालन करने के लिए बुनियादी गणितीय अवधारणा और सिद्धांतों का प्रदर्शन। अध्ययन के क्षेत्र में बुनियादी विज्ञान को समझें और समझाएं। (एनओएस: आईईएस/एन9423)

#### **दूसिा साल:**

- 16. टैकोमीटर का उपयोग करके टैकोमेट्रिक सर्वेक्षण करना। (एनओएस: आईईएस/एन9443)
- 17. कंट्रोवर्सी के साथ लेवल इंस्ट्रमेंट का उपयोग करके टोपोग्राफी मैप बनाएं। (एनओएस: कॉन/एन0907)
- 18. अवधारणा और वक्र से बाहर सेट। (एनओएस: आईईएस/एन9444)
- 19. नक्शा तैयार करने के लिए आधुनिक सर्वेक्षण उपकरणों (कुल स्टेशन) का उपयोग करके सर्वेक्षण कार्य करें। (एनओएस: कॉन/एन0906)
- 20. भूकर सर्वेक्षण की अवधारणा और एक साइट योजना बनाना। (एनओएस: आईईएस/एन9445)
- 21. स्थलाकृतिक मानचित्र, भूकर मानचित्र (मौजा मानचित्र), सड़क परियोजना (उपयुक्त पहाड़ी/अछूत क्षेत्र में सर्वेक्षण शिविर) तैयार करने के लिए सर्वेक्षण कार्य करना। (एनओएस: आईईएस/एन9446)
- 22. क्षेत्र सर्वेक्षण डेटा से ऑटोकैड ड्राइंग करें। (एनओएस: आईईएस/एन9447)
- 23. कार्टोग्राफिक प्रोजेक्शन की अवधारणा और ड्रा करें। (एनओएस: आईईएस/एन9448)
- 24. विभिन्न क्षेत्रों में जीआईएस और जीपीएस, तकनीकों की योजना बनाना और उन्हें तैयार करना। (एनओएस: आईईएस/एन9449)
- 25. हाइड्रोग्राफिक सर्वेक्षण उपकरणों का उपयोग करके हाइड्रोग्राफिक सर्वेक्षण (क्रॉस सेक्शन और वेग निर्धारण) करें। (एनओएस: आईईएस/एन9450)
- 26. ट्रांसमिशन लाइन साइट सर्वेक्षण करें और साइट योजना तैयार करें। (एनओएस: आईईएस/एन9451)
- 27. आधुनिक सर्वेक्षण उपकरणों का उपयोग करते हुए रेलवे लाइन साइट सर्वेक्षण लाइन सर्वेक्षण करना। (एनओएस: आईईएस/एन9452)
- 28. ऑटोकैड द्वारा एक दो मंजिला इमारत बनाएं और इमारत का एक विस्तृत अनुमान तैयार करें। (एनओएस: कॉन/एन1302)
- 29. व्यावहारिक संचालन करने के लिए बुनियादी गणितीय अवधारणा और सिद्धांतों का प्रदर्शन। अध्ययन के क्षेत्र में बुनियादी विज्ञान को समझें और समझाएं। (एनओएस: आईईएस/एन9423)

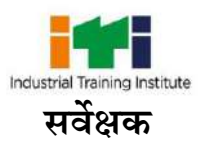

Ξ

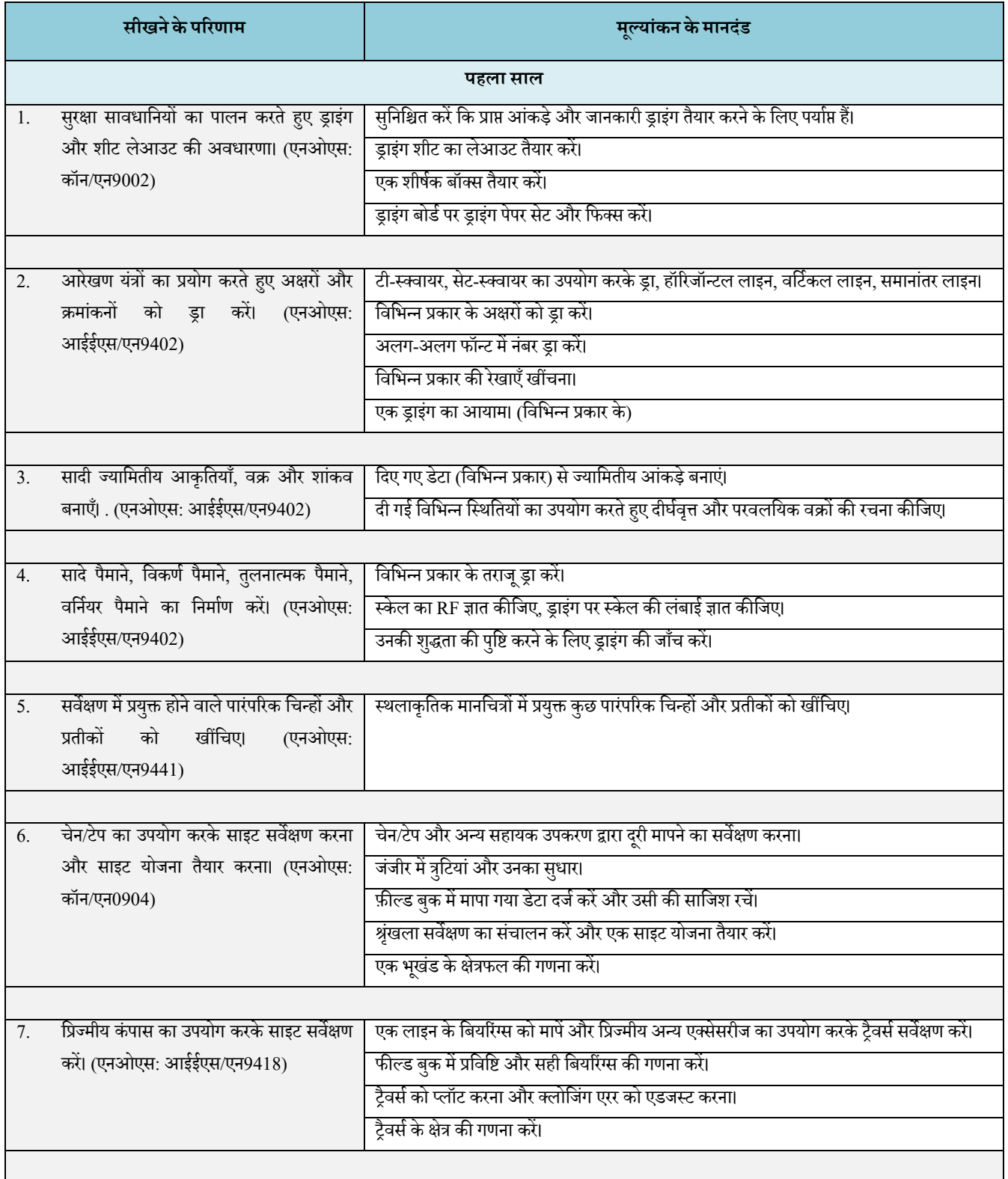

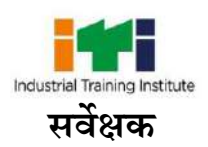

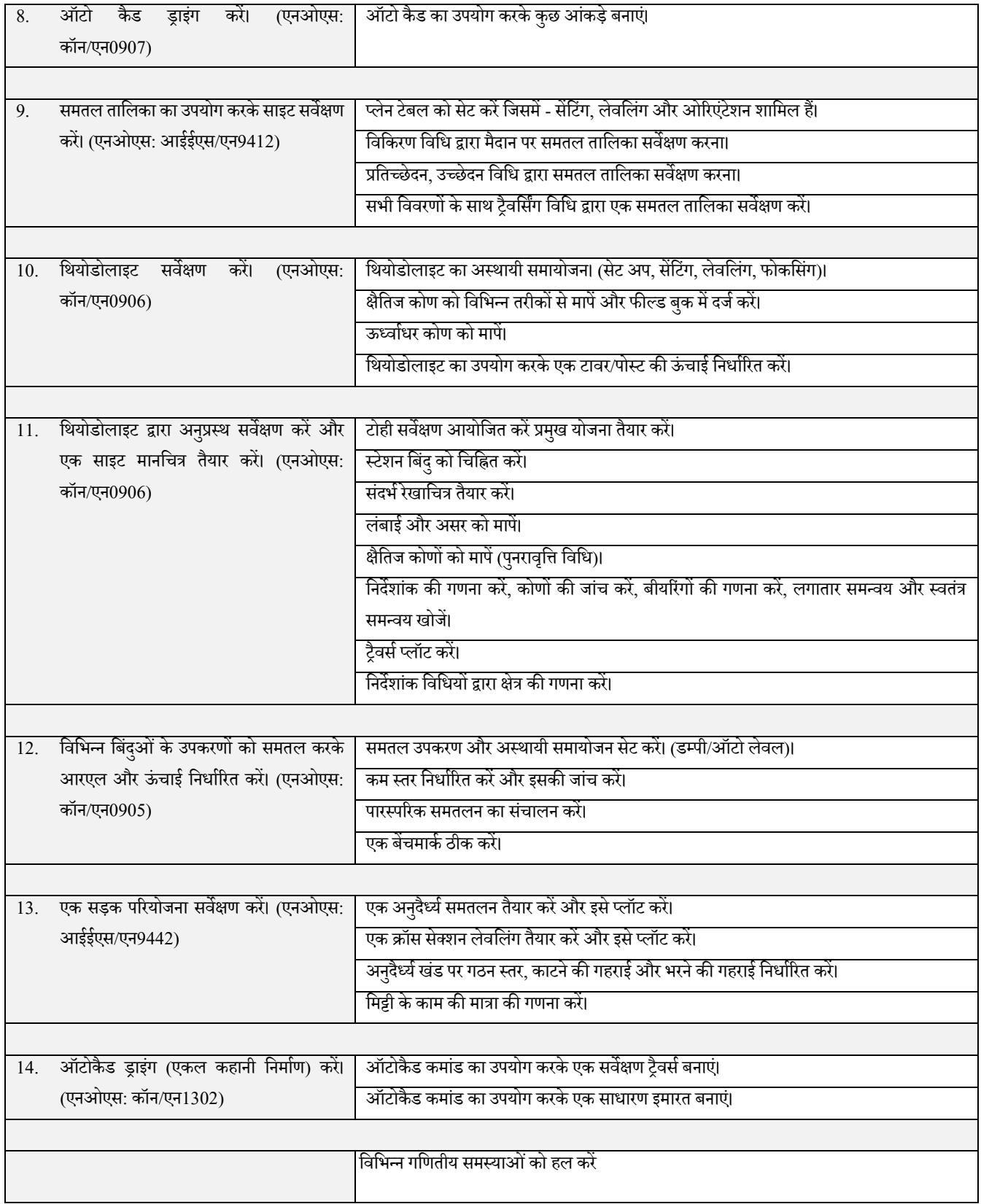

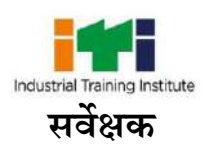

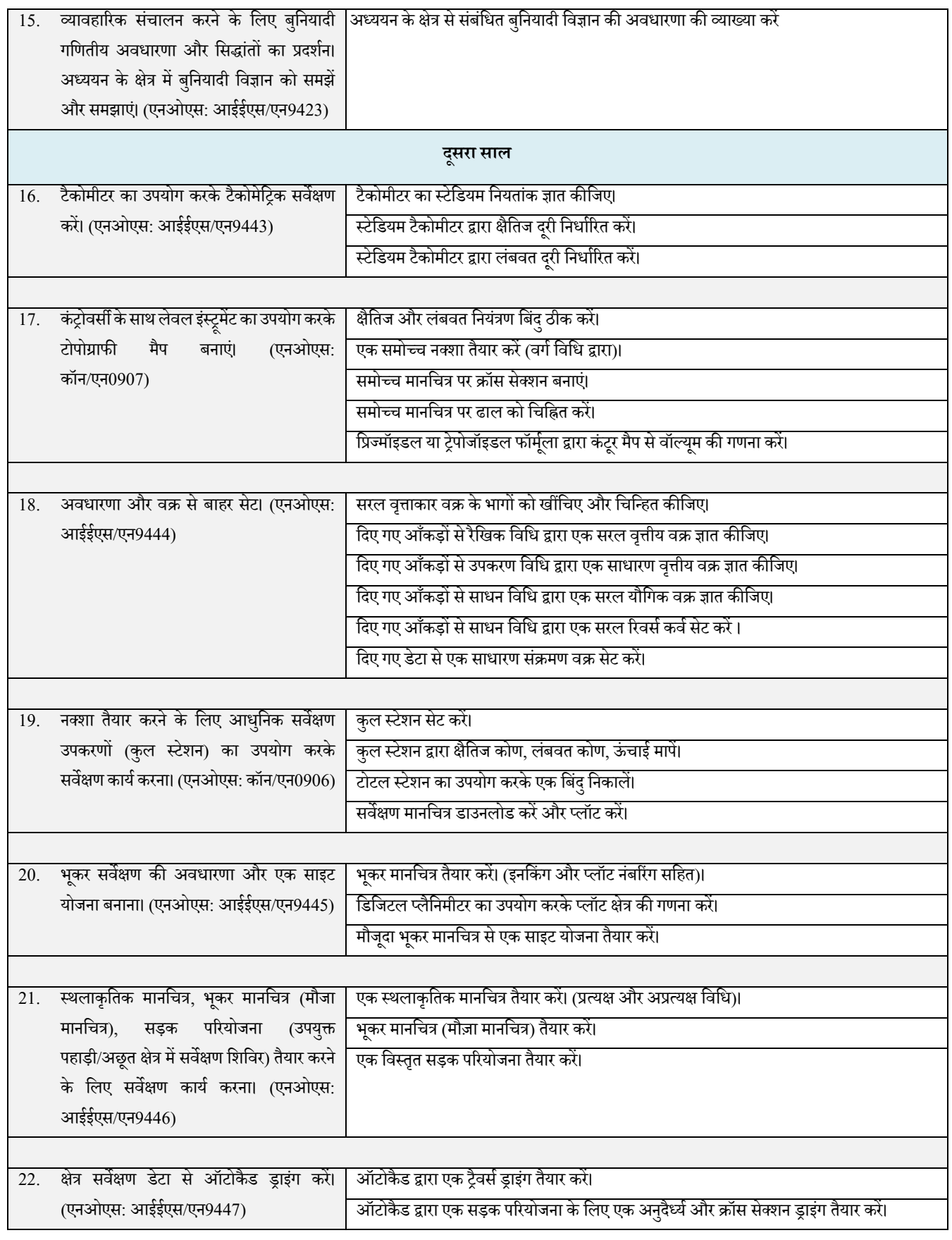

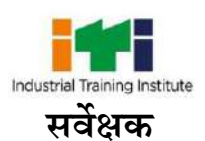

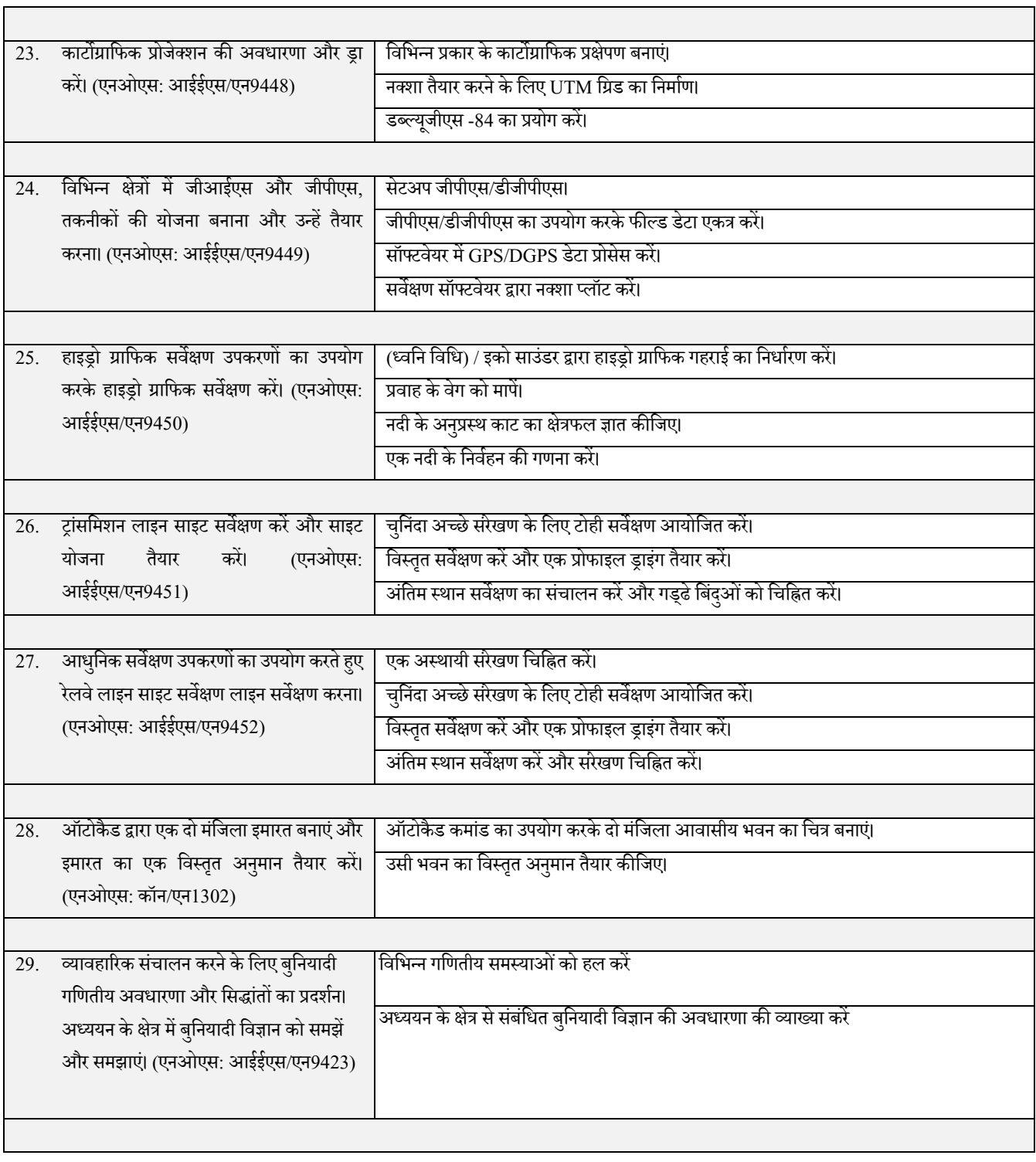

٦

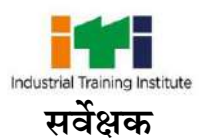

# **7. व्यापाि पाठ्यक्रम**

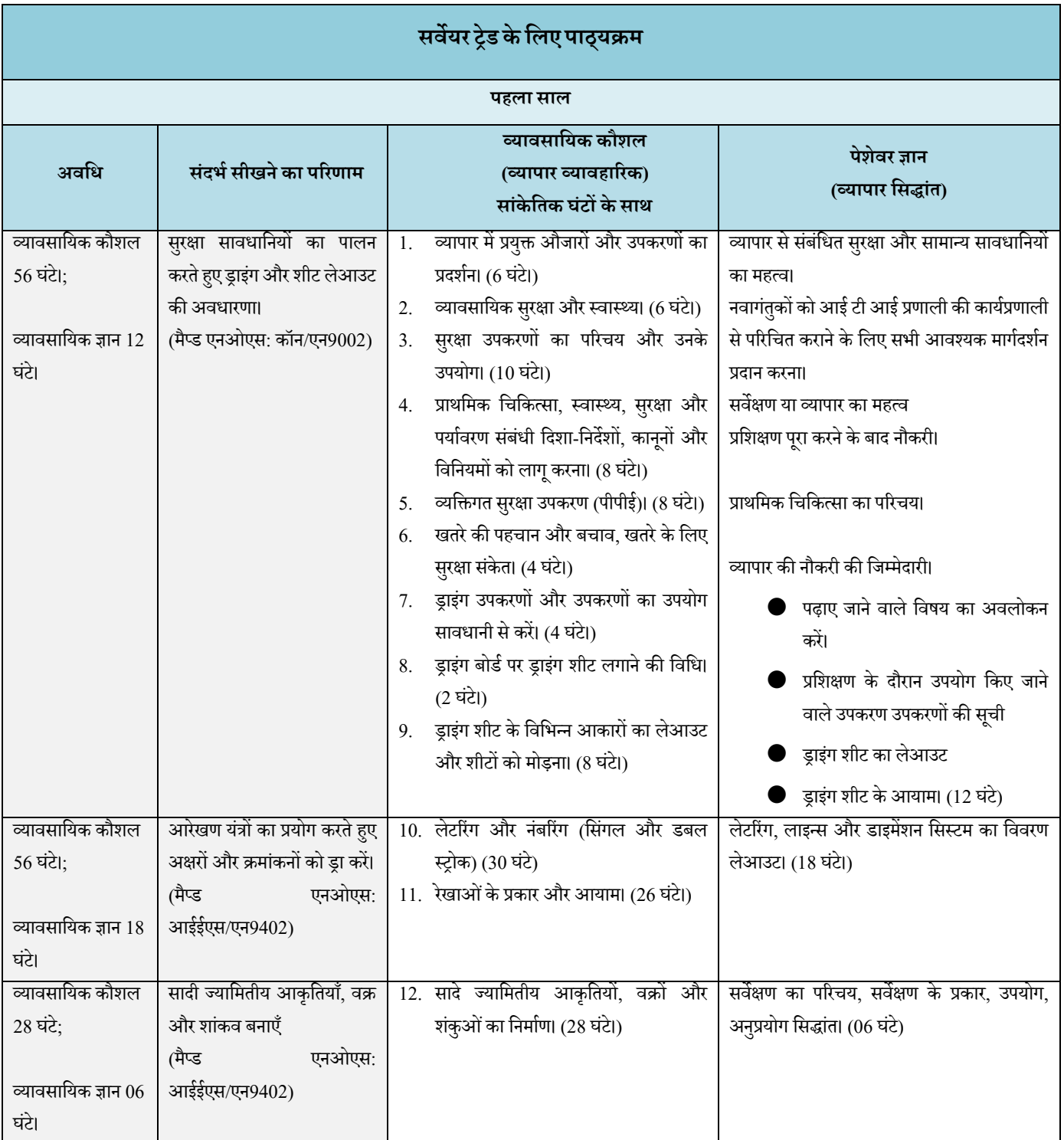

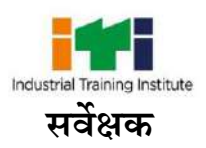

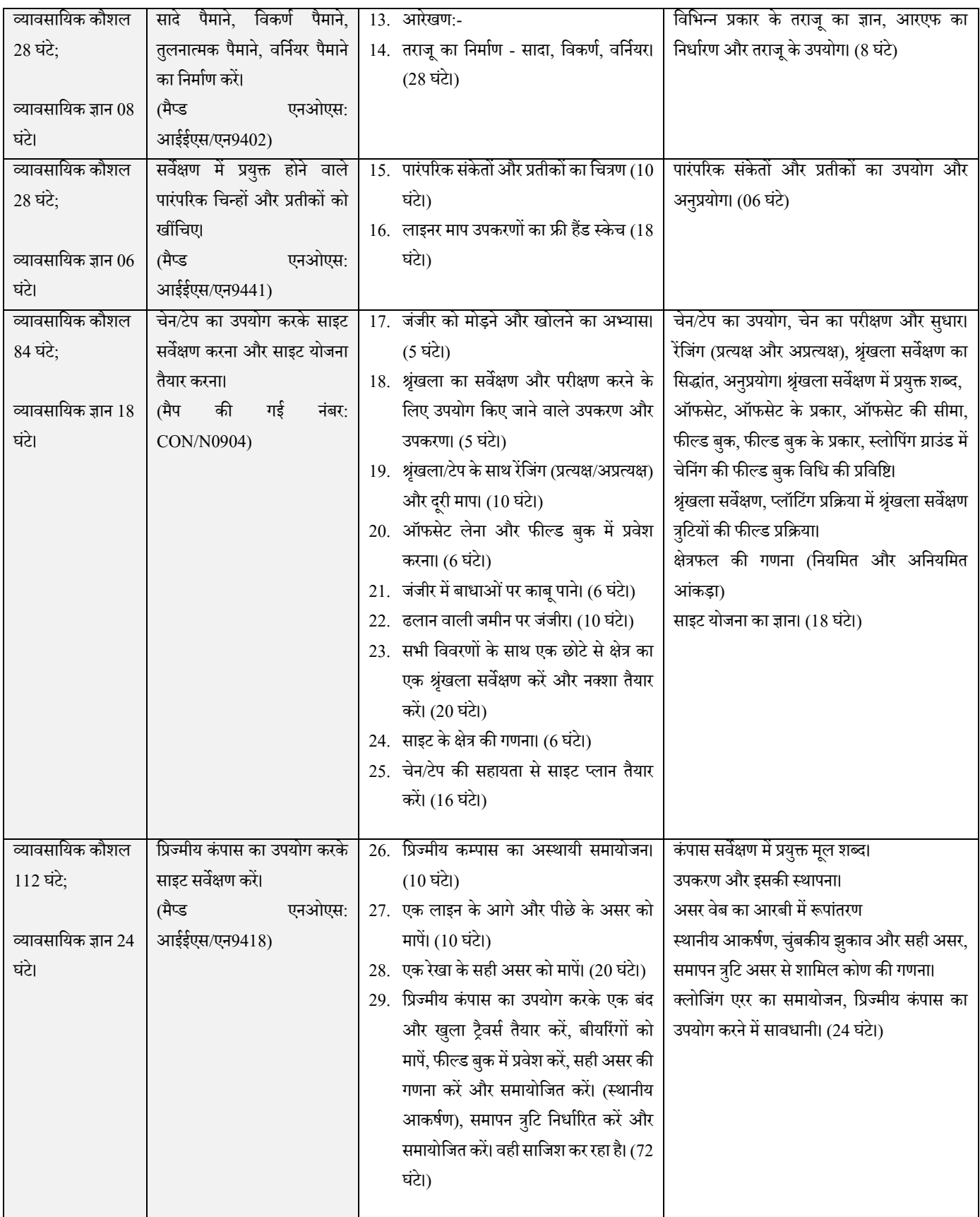

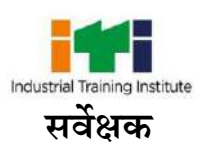

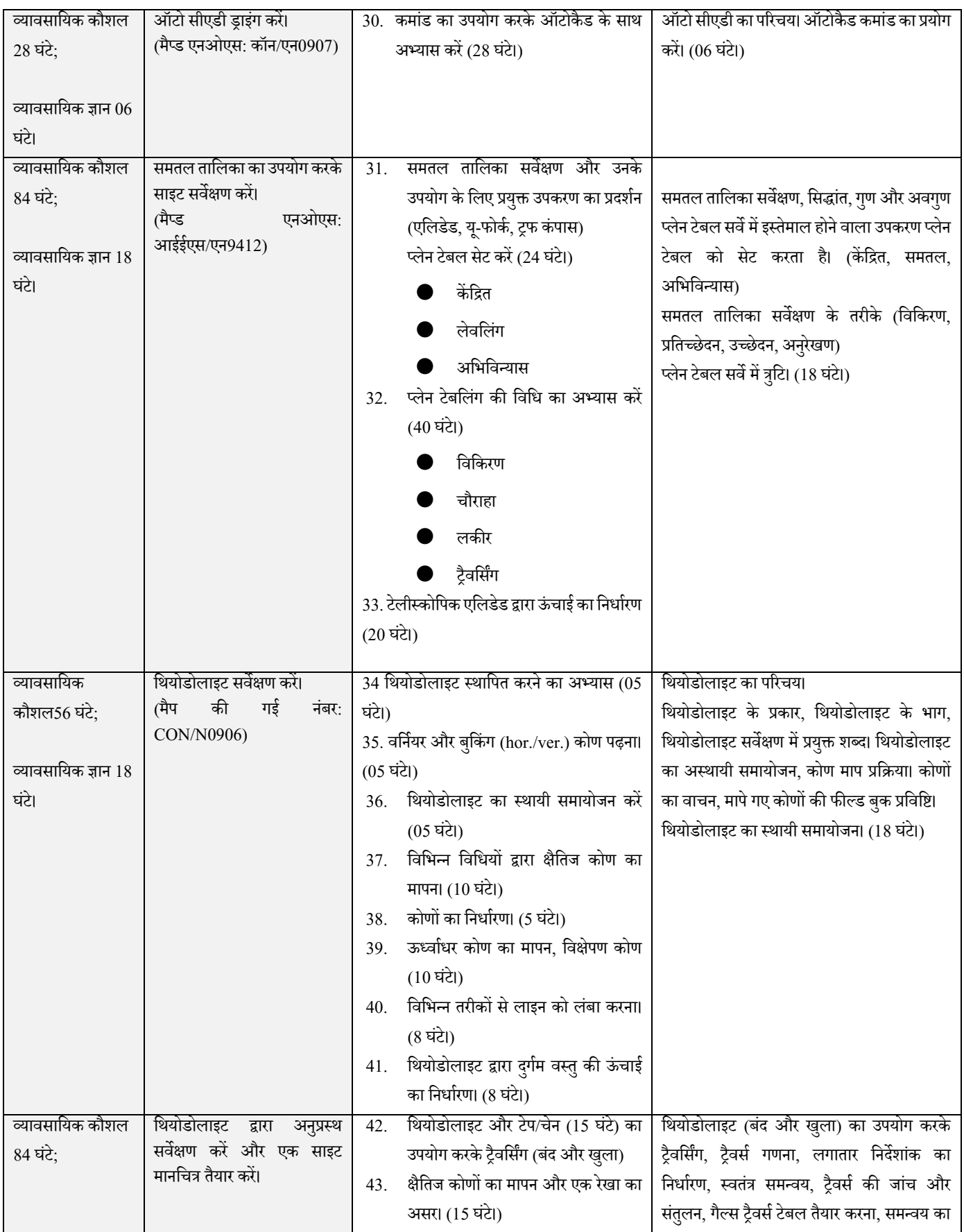

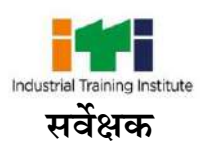

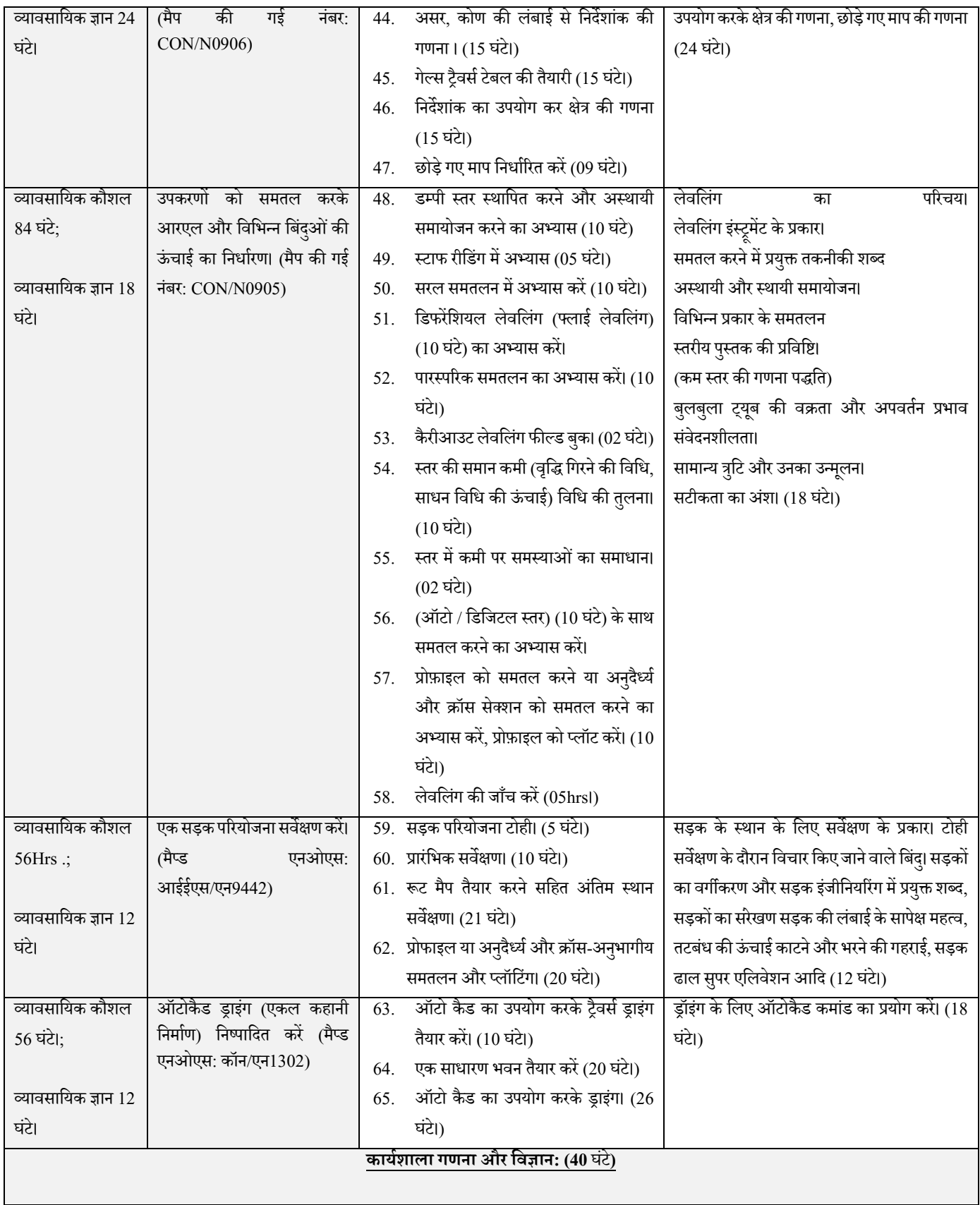

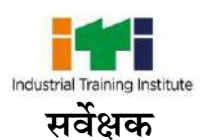

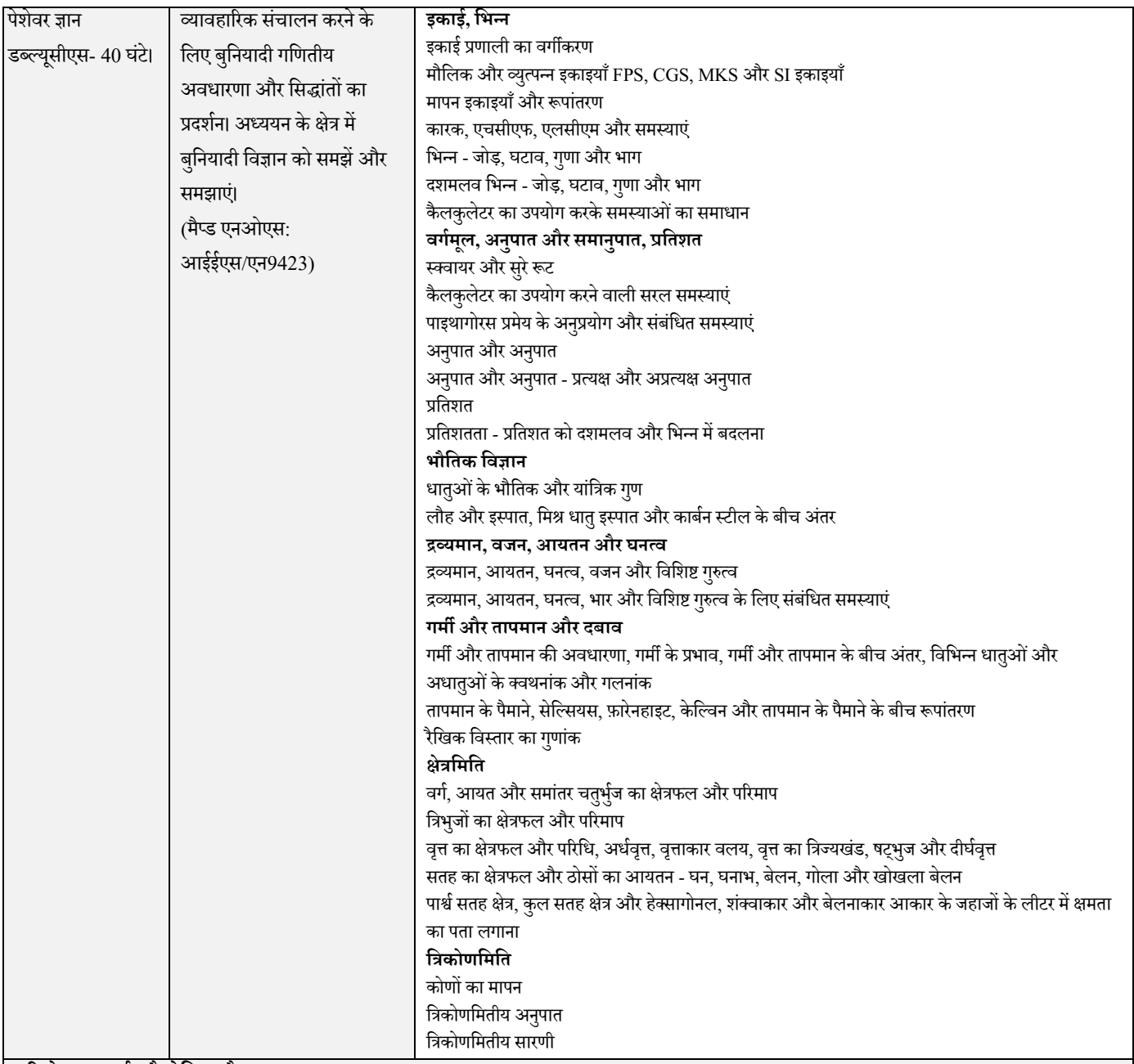

#### **परियोजना कायष/औद्योधगक दौिा:**

**व्यापक क्षेत्र:**

- a) शियोडोलाइट और अन्य सर्वेक्षण उपकरणों के साथ एक अनुप्रस्थ मानचित्र तैयार करें
- b) एक अनुदैर्ध्य खंड (300 मीटर से अधिक) तैयार करें।
- c) ऑटोकैड का उपयोग करके एकल-मंजिला इमारत बनाएं।

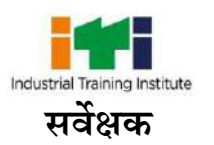

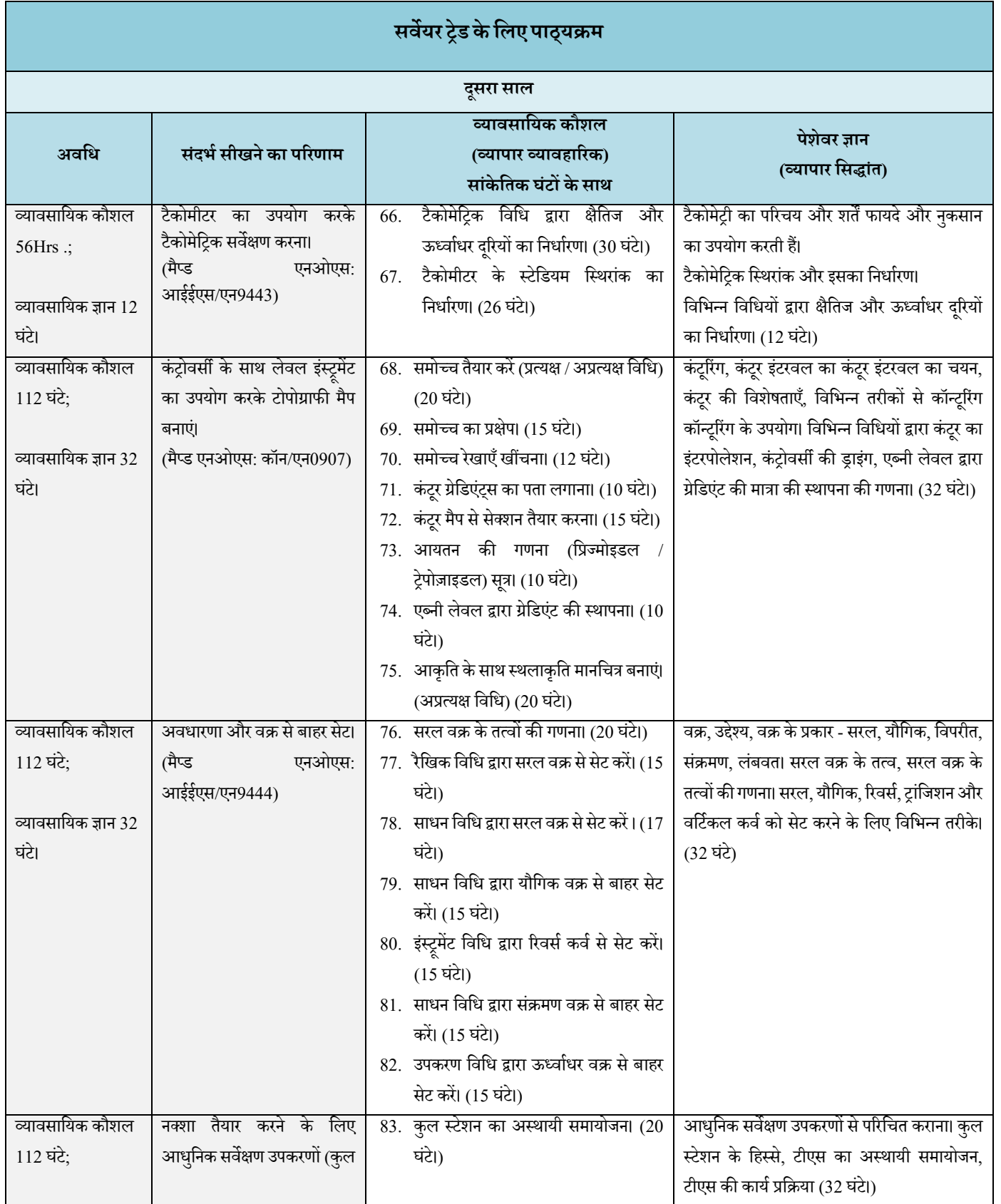

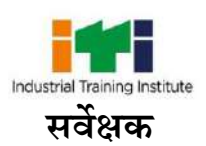

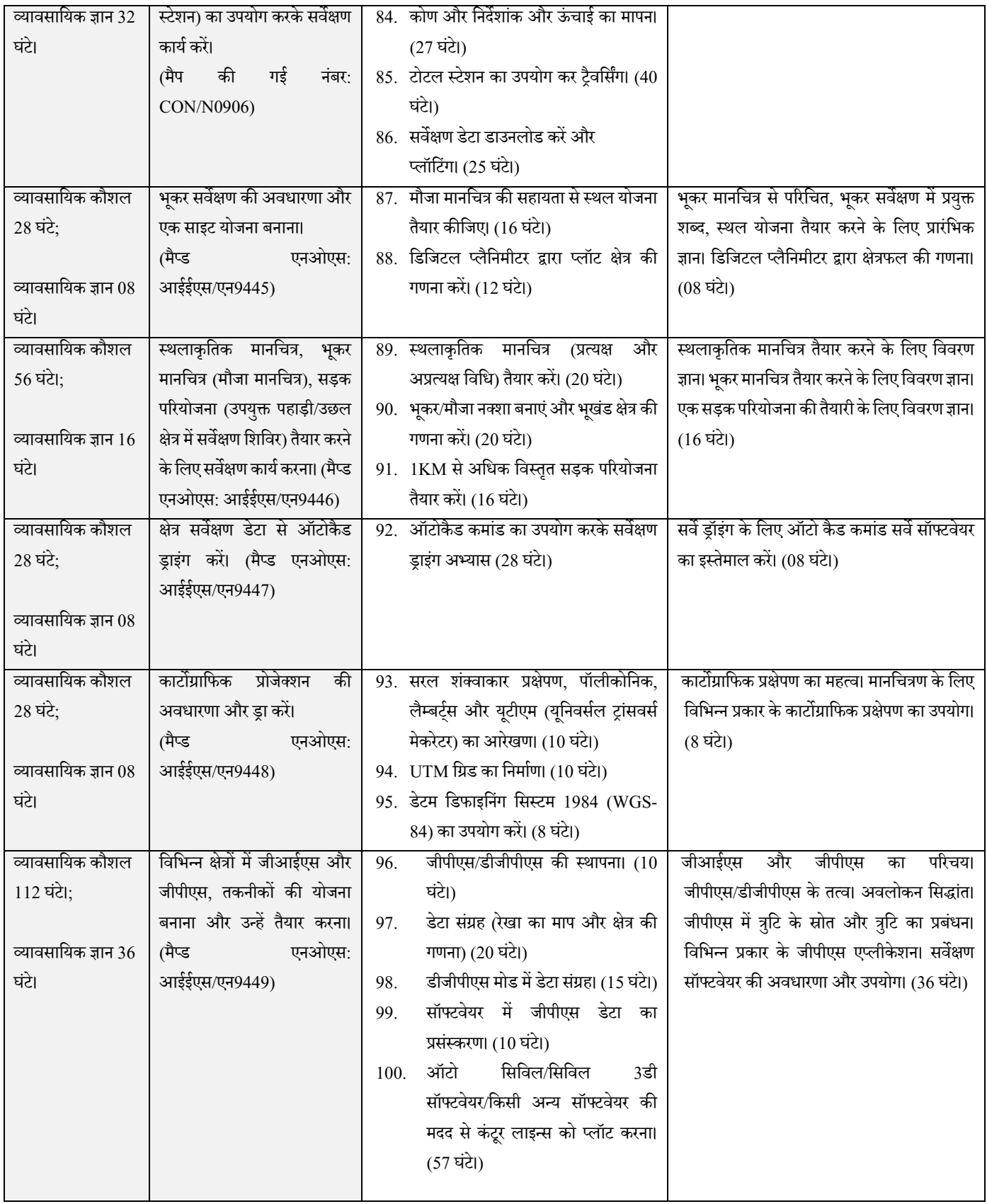

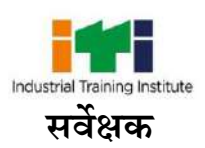

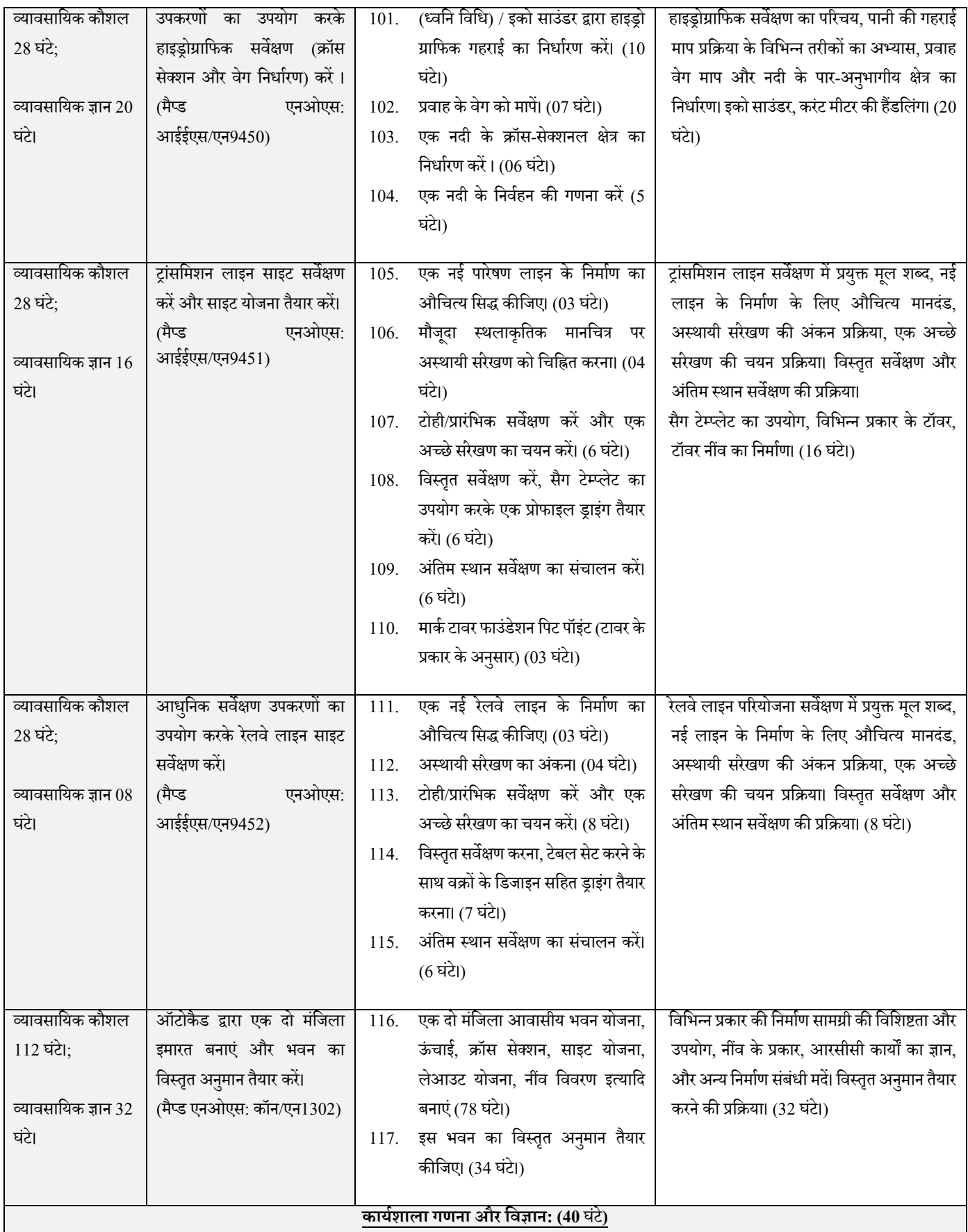

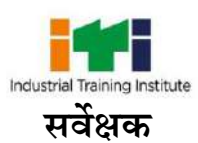

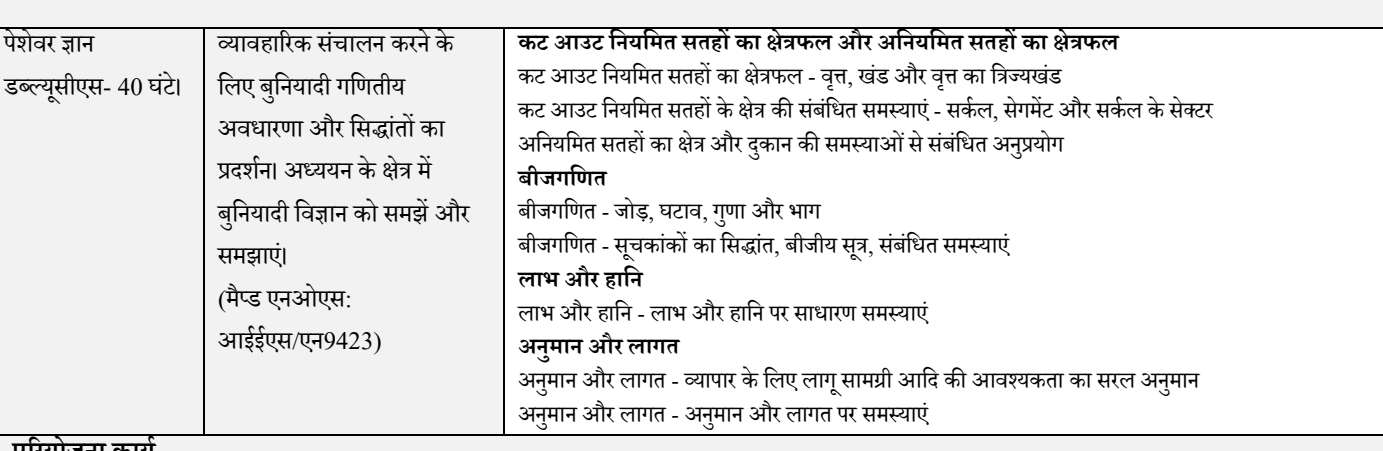

#### **परियोजना कायष**

a) एक दो मंजिला आवासीय भवन योजना तैयार करें और एक विस्तृत अनुमान तैयार करें।

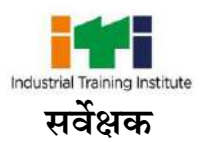

# **मूल कौशलकेधलए पाठ्यक्रम**

1. रोजगार योग्यता कौशल (सभी सीटीएस ट्रेडों के लिए सामान्य) (120 घंटे + 60 घंटे।)

सीखने के परिणाम, मूल्यांकन मानदंड, पाठ्यक्रम और मुख्य कौशल विषयों की टूल सूची जो ट्रेडों के एक समूह के लिए सामान्य है, www.bharatskills.gov.in पर अलग सेउपलब्ध कराई गई है।

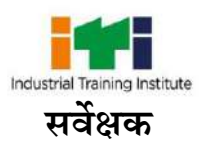

# अन ु लग्नक I (व्यापार उपकरण और उपकरण की सू ची)

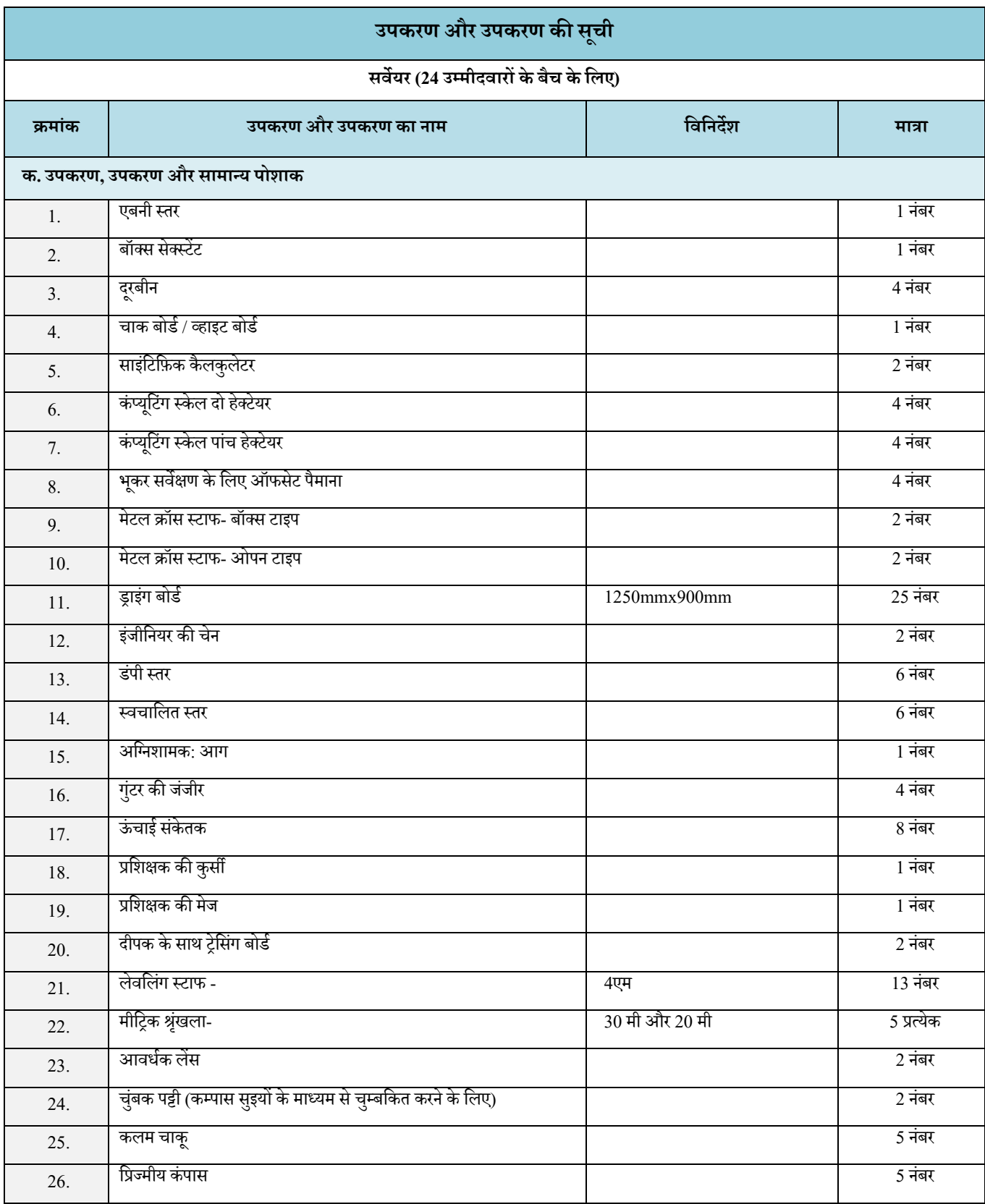

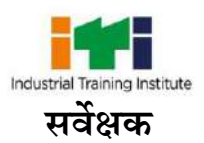

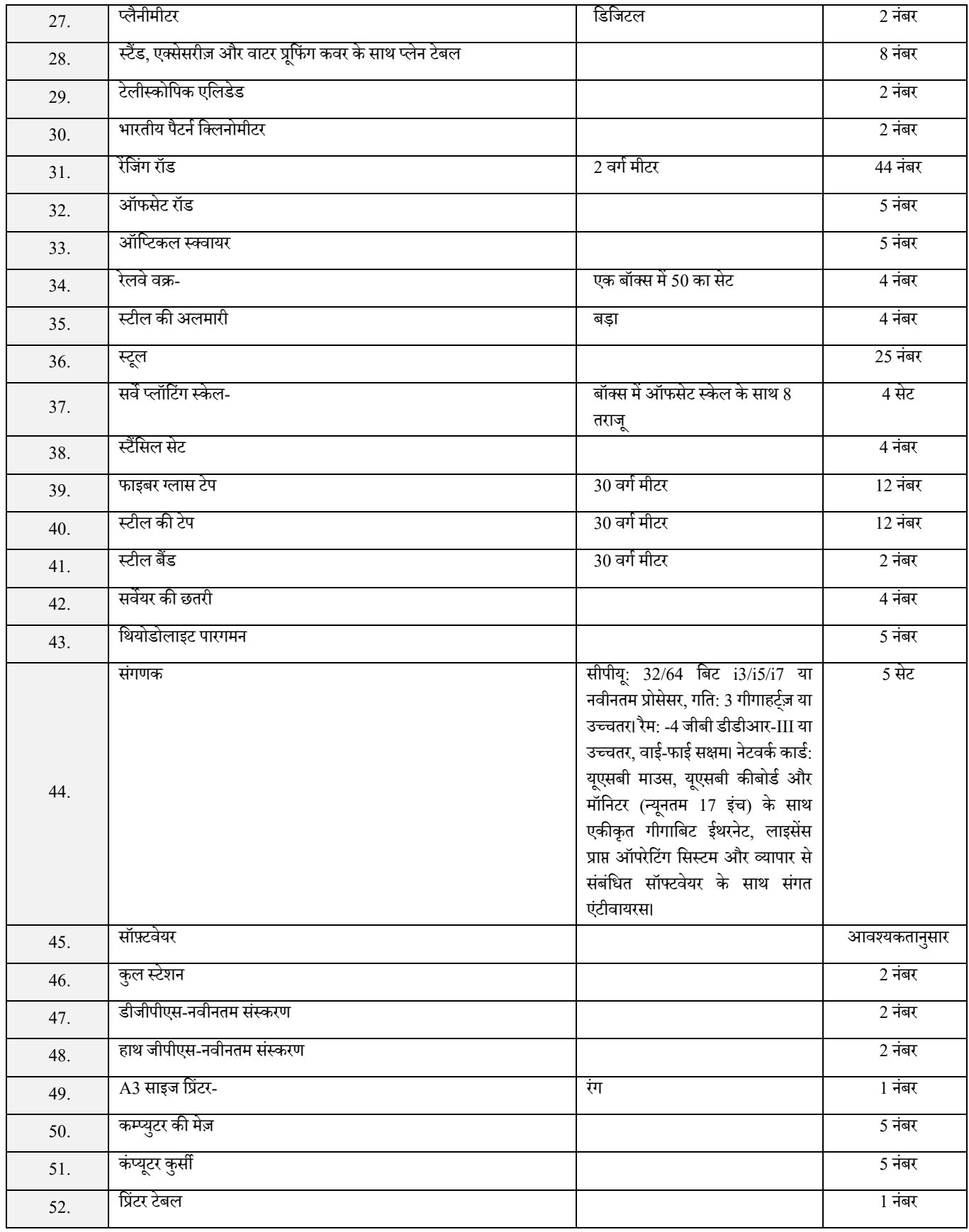

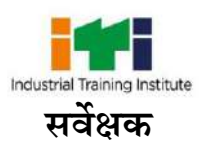

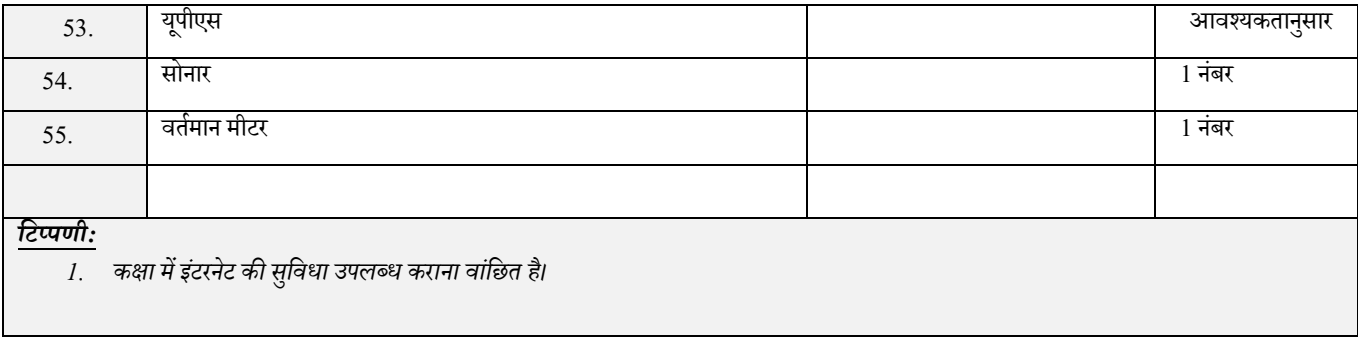

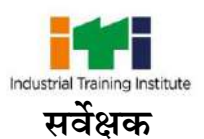

## **संकेताक्षि**

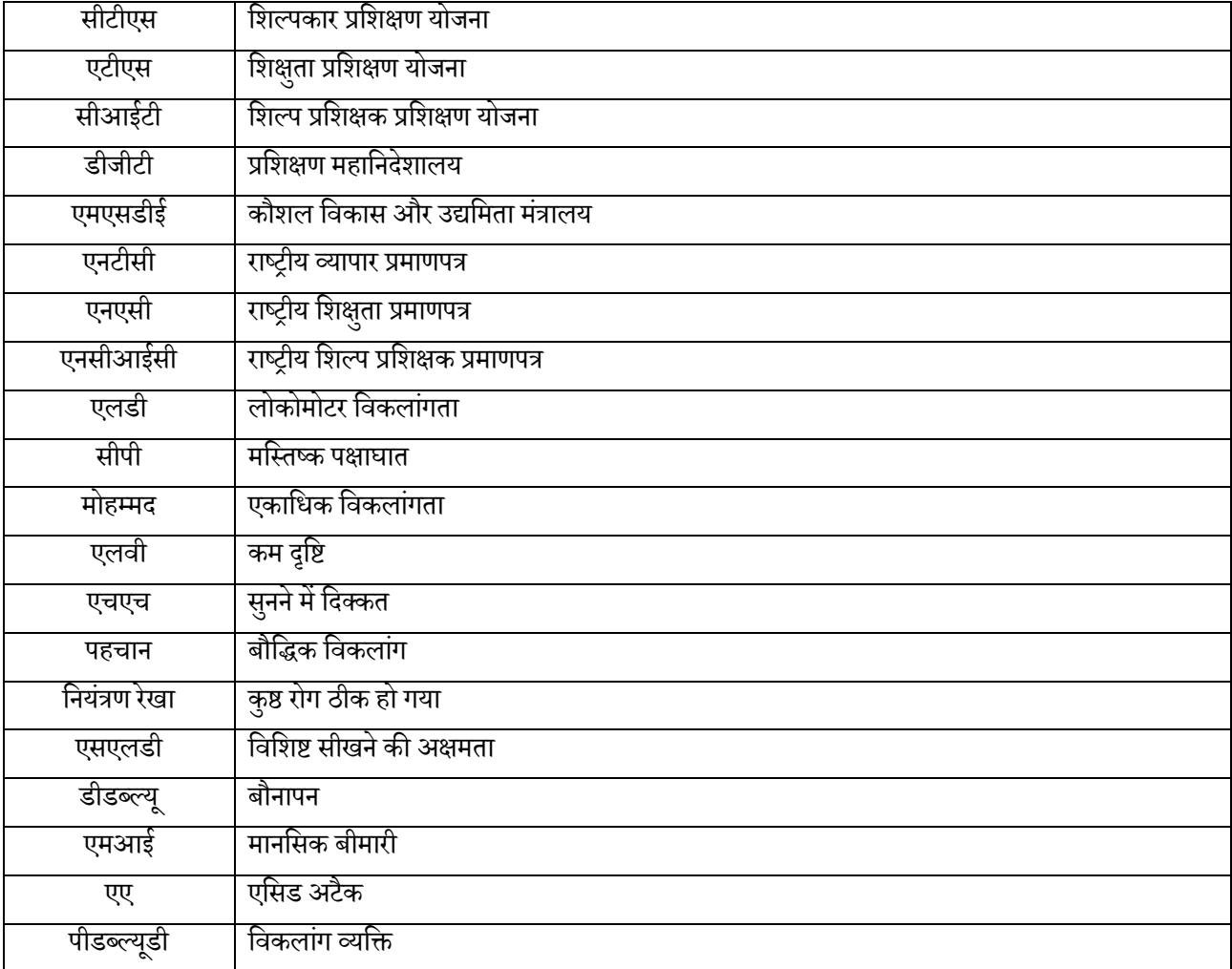

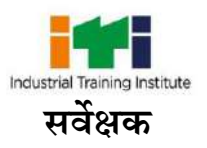

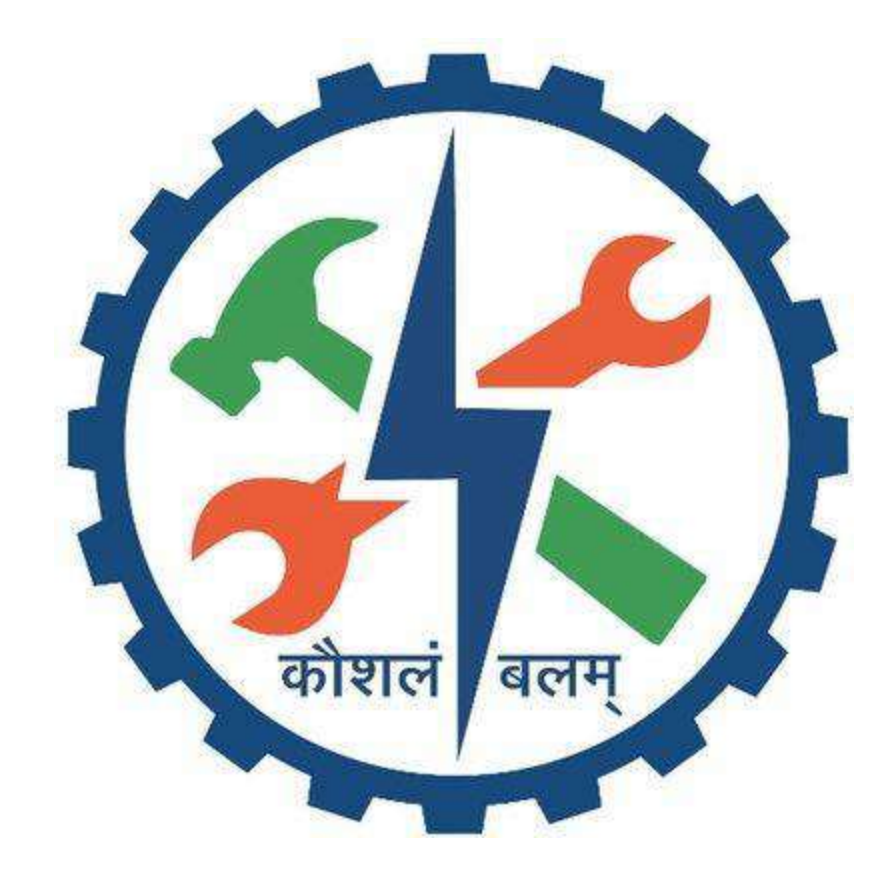